# **UNIVERSIDADE FEDERAL DA FRONTEIRA SUL CAMPUS CHAPECÓ CURSO DE MATEMÁTICA - LICENCIATURA**

**ADRIANE TONIAL**

## **TEORIA DE MARKOWITZ:**

AVALIANDO OS RISCOS DE UMA CARTEIRA DE ATIVOS

**CHAPECÓ 2023**

## **ADRIANE TONIAL**

### **TEORIA DE MARKOWITZ:**

## AVALIANDO OS RISCOS DE UMA CARTEIRA DE ATIVOS

Trabalho de Conclusão de Curso apresentado ao Curso de Matemática - Licenciatura da Universidade Federal da Fronteira Sul (UFFS), como requisito para obtenção do título de Licenciada em Matemática.

Orientador: Prof. Dr. Paulo Rafael Bösing

**CHAPECÓ 2023**

#### Bibliotecas da Universidade Federal da Fronteira Sul - UFFS

Tonial, Adriane TEORIA DE MARKOWITZ: Avaliando os riscos de uma carteira de ativos / Adriane Tonial. -- 2023. 59 f.:il. Orientador: Doutor Paulo Rafael Bösing Trabalho de Conclusão de Curso (Graduação) -Universidade Federal da Fronteira Sul, Curso de Licenciatura em Matemática, Chapecó, SC, 2023. 1. Teoria de Markowitz. 2. Conceitos estatísticos. 3. Aplicação da Teoria de Markowitz e análise de desempenho das carteiras de investimentos. I. Bösing, Paulo Rafael, orient. II. Universidade Federal da Fronteira Sul. III. Título.

Elaborada pelo sistema de Geração Automática de Ficha de Identificação da Obra pela UFFS com os dados fornecidos pelo(a) autor(a).

## **ADRIANE TONIAL**

#### **TEORIA DE MARKOWITZ:**

## AVALIANDO OS RISCOS DE UMA CARTEIRA DE ATIVOS

Trabalho de Conclusão de Curso apresentado ao Curso de Matemática - Licenciatura da Universidade Federal da Fronteira Sul (UFFS), como requisito para obtenção do título de Licenciada em Matemática.

Este trabalho foi defendido e aprovado pela banca em 13/07/2023.

**BANCA EXAMINADORA** 

Prof. Dr. Paulo Rafael Bösing UFFS Orientador

meno ria Prof.<sup>a</sup> Dra. Lucia Menoncini - UFFS

Avaliadora

Prof. Dr. Milton Kist **UFFS** Avaliador

Dedico este trabalho a minha filha, motivo pelo qual tenho forças para seguir em frente e não desistir.

#### **AGRADECIMENTOS**

Agradeço primeiramente a Deus que em nenhum momento me abandonou, permitiu superar todas as dificuldades ao longo desse percurso. A minha família, em especial ao meu esposo, por todo o apoio nos momentos difíceis, pelo incentivo, por não me deixar desistir e conseguir concluir o curso.

A minha filha, por entender que a mamãe não podia estar com ela em muitas de suas brincadeiras, pois precisava estudar, ela é o melhor de mim, a quem amo infinitamente. Aos meus pais e minha sogra pelas orações, palavras de apoio e conselhos que seguirão comigo para além dessa caminhada.

A minha irmã Bruna que caminhou comigo a maior parte dessa longa jornada.

Agradeço a meu professor orientador Paulo Rafael Bösing, pela paciência, por todo o seu empenho no processo de construção desta pesquisa, pelo cuidando aos detalhes para que eu pudesse apresentar um bom trabalho.

A minha banca, por se dispor a ler meu trabalho e contribuir com suas correções e sugestões. A todos os professores do curso que fizeram parte da minha formação.

A todos os amigos e colegas que adquiri ao longo dessa graduação.

Você nunca sabe que resultados virão de suas ações. Mas se você não fizer nada, não existirão resultados (Mahatma Gandhi).

#### **RESUMO**

O presente trabalho expõe a Teoria de Markowitz para seleção de uma carteira eficiente de ativos, de modo a minimizar os riscos. Este estudo aborda os conceitos estatísticos e o método matemático utilizado por Markowitz para demonstrar que é possível selecionar o melhor portfólio e visualizar as carteiras mais eficientes através do gráfico da fronteira eficiente. No decorrer do texto, são desenvolvidos exemplos práticos que ajudam na compreensão dos conceitos elencados. Ao aplicar a Teoria de Markowitz para seleção de uma carteira de investimentos, é realizada uma análise dos dados, de um conjunto de ações do mercado econômico brasileiro que fazem parte da Bolsa de Valores de São Paulo (BOVESPA). Os cálculos são desenvolvidos através do Excel e, de forma complementar encontramos a carteira com menor risco, utilizando a ferramenta Solver. A partir da seleção das carteiras, é apresentada uma análise a curto prazo para os perfis de investidor conservador, moderado e arrojado.

Palavras-chave: Teoria de Markowitz; Fronteira eficiente; Minimizar riscos; Diversificação.

#### **ABSTRACT**

The present work exposes the Markowitz Theory for the selection of an efficient portfolio of assets, in order to minimize risks. This study addresses the statistical concepts and the mathematical method used by Markowitz to demonstrate that it is possible to select the best portfolio and visualize the most efficient portfolios through the efficient boundary graph. In the course of the text, practical examples are developed that help in understanding the concepts listed. When applying Markowitz's Theory to the selection of an investment portfolio, an analysis of the data of a set of actions of the Brazilian economic market that are part of the São Paulo Stock Exchange (BOVESPA) is performed. The calculations are developed through Excel and, in a complementary way, we find the portfolio with the lowest risk, using the Solver tool. From the selection of portfolios, a short-term analysis for conservative, moderate and bold investor profiles is presented.

Keywords: Markowitz's theory; Efficient frontier; Minimize risks; Diversification.

# **LISTA DE ILUSTRAÇÕES**

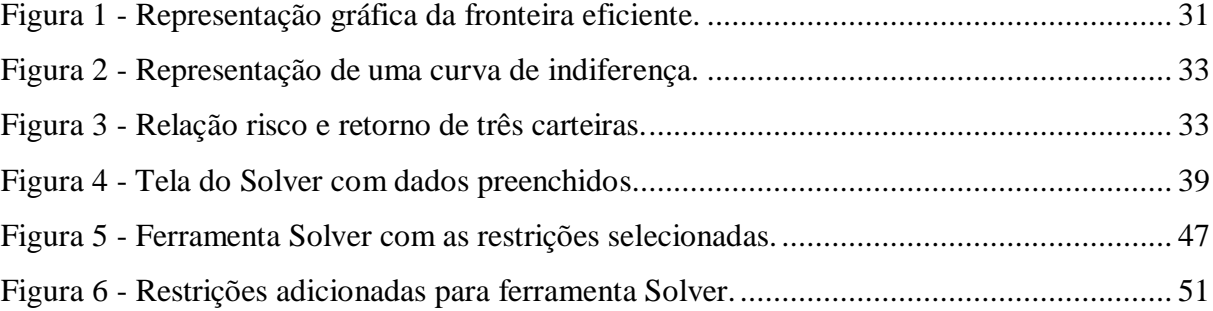

## **LISTA DE QUADROS**

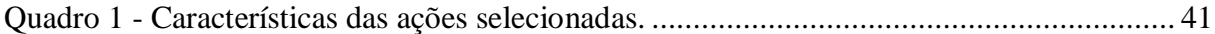

## **LISTA DE TABELAS**

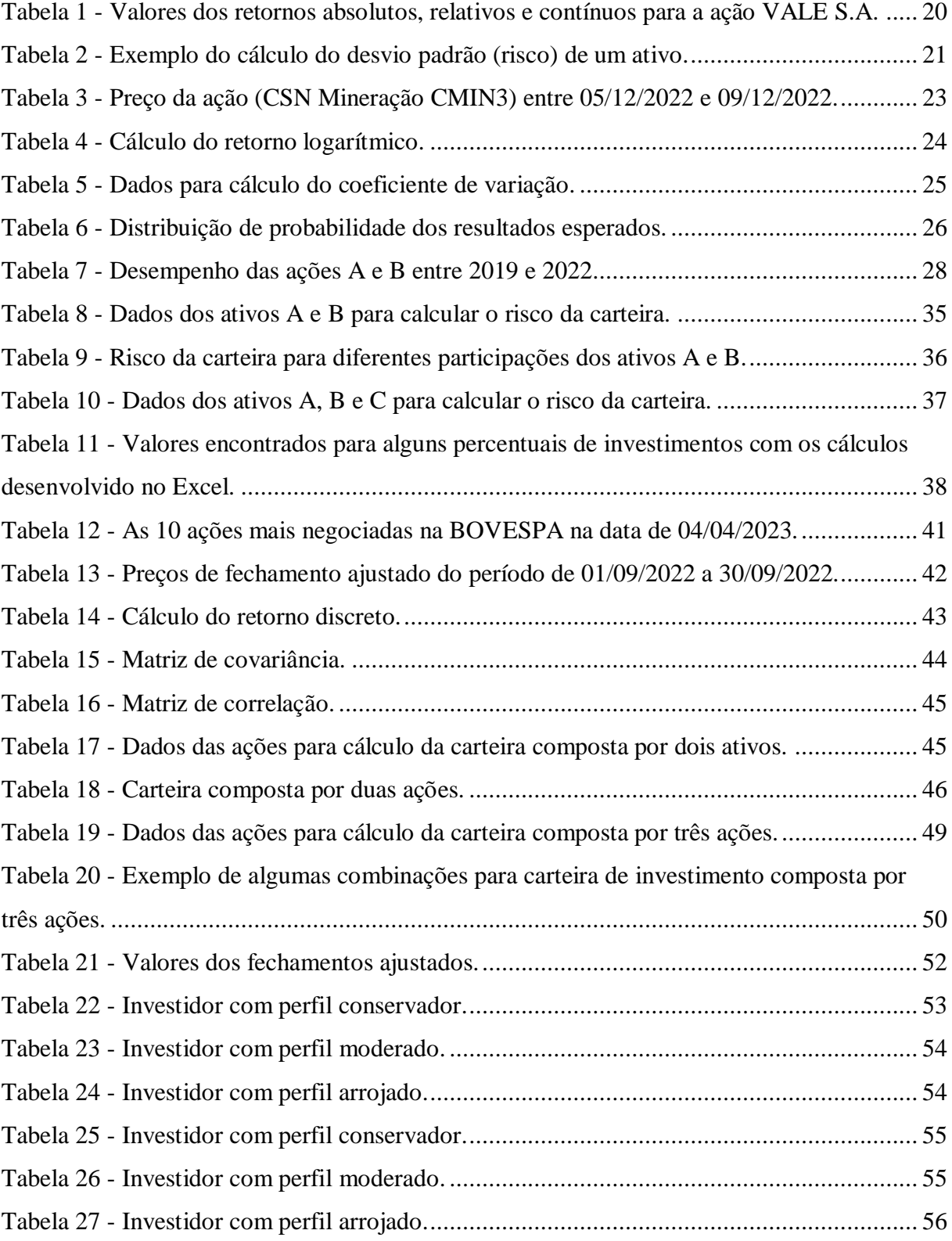

## LISTA DE GRÁFICOS

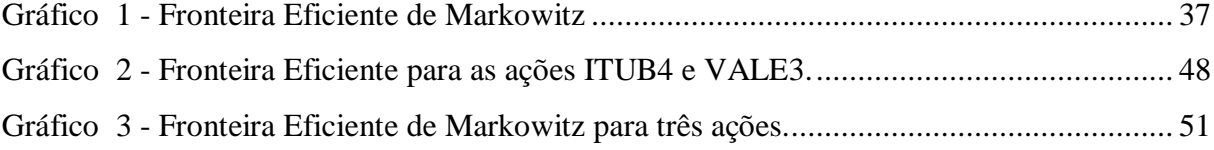

# **SUMÁRIO**

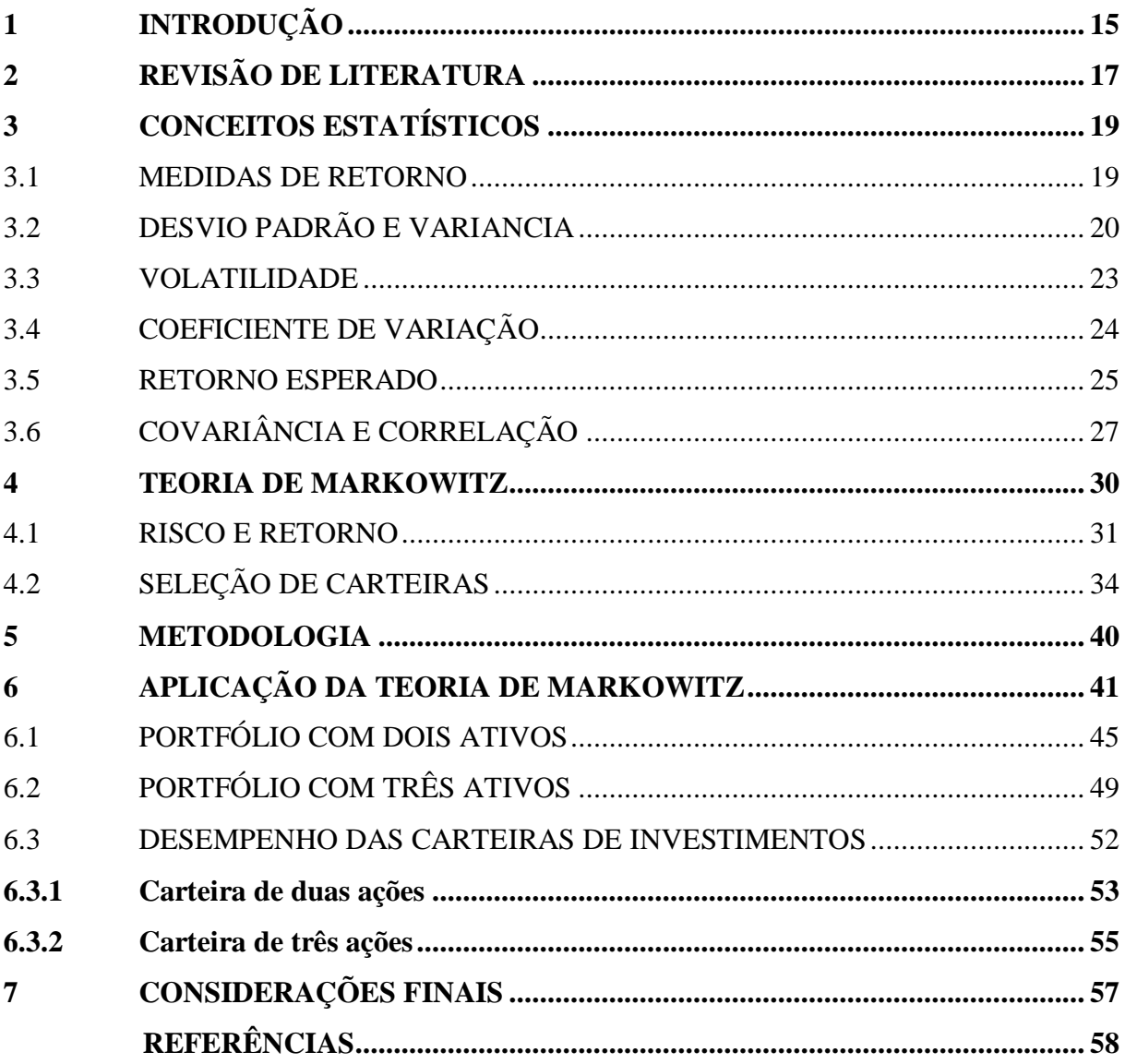

## <span id="page-14-0"></span>**1 INTRODUÇÃO**

O mercado financeiro é um ambiente instável, a cada investimento espera-se obter determinado retorno, mas existe um risco que torna esse ganho incerto. É próprio do ser humano ser avesso a esse risco, mas ao se tratar de investimentos, o investidor é atraído pelo retorno, objetivo a ser alcançado, porém, não deve deixar de lado o risco se quiser obter sucesso em suas tomadas de decisões. Cada investidor tem seu próprio perfil de aversão ao risco, alguns são mais cautelosos em relação a outros, contudo é natural que todos optem pelo investimento mais rentável mediante a mesma probabilidade de risco.

A falta de conhecimento ou o medo de investir em ações torna a poupança o principal destino das economias dos investidores brasileiros, mesmo não sendo o melhor tipo de investimento. É um investimento de baixo risco, entretanto, existem outros investimentos com o mesmo risco, mas que trazem maior retorno, sendo, assim, mais atraentes. A poupança costuma ser o primeiro investimento, a primeira aplicação financeira que as pessoas optam em fazer, pois acreditam ser mais seguro, um investimento onde é possível resgatar o valor de imediato, tanto o valor total, como parcial, caso ocorra algum contratempo.

É normal que o investidor tenha dúvidas sobre como montar sua carteira de investimento, todo mundo já ouviu alguém contar alguma experiência positiva ou negativa e afirmar que é arriscado investir em ações. O risco e retorno são conceitos que andam lado a lado, de modo que conhecer o mercado financeiro é fundamental para a escolha do investimento e, para conseguir potencializar os ganhos, é importante saber otimizar a relação entre o risco e o retorno.

Um dos conceitos fundamentais de Markowitz é a diversificação, selecionar ações com baixa correlação. Você já deve ter ouvido o ditado popular "não se deve por todos os ovos em uma mesma cesta", caso a cesta caia, você perderá tudo, diversificar é a melhor estratégia a se seguir. A diversificação dos ativos proposta pela teoria de Markowitz contribui na redução do risco da carteira. A diversificação sensata que Markowitz introduz em sua teoria, não se trata apenas de incluir várias ações em uma carteira, mas, sim, em escolher ações que tenham baixa correlação, ou seja, é necessário diversificar os setores de investimentos e não somente as empresas investidas.

Conforme Assaf Neto (2021, p. 287), "a avaliação de carteiras de investimentos envolve três grandes fases de estudo: análise dos títulos, análise das carteiras e seleção da carteira". A análise dos títulos compreende a avaliação e o desempenho esperado. Para a análise da carteira, utiliza-se dos valores encontrados na primeira fase e de um instrumento financeiro técnico de avaliação, sendo, neste caso, a teoria de Markowitz. Na terceira fase, a seleção da carteira, busca-se encontrar a melhor combinação de ativos que minimize os riscos e maximize os lucros.

Para estudar o risco que o investimento pode atingir, Markowitz utiliza-se da estatística, analisando a variabilidade dos ativos através da variância, desvio padrão, covariância e da correlação. Apoiado nessas medidas estatísticas, é possível avaliar os ativos, estudar o risco e, então, decidir qual a melhor carteira para se investir.

No decorrer deste trabalho busca-se responder à pergunta norteadora: Como avaliar uma carteira de ativos com base na Teoria de Markowitz? Juntamente com o objetivo geral de avaliar uma carteira de ativos maximizando os lucros e minimizando os riscos utilizando a Teoria de Markowitz. Os objetivos específicos buscam apresentar a teoria de Markowitz, as ferramentas estatísticas relacionadas a teoria de Markowitz, aplicar a teoria de Markowitz para portfólios específicos e avaliar a eficiência da teoria de Markowitz a partir de exemplos práticos.

Para alcançar estes objetivos o trabalho foi organizado em sete capítulos. O primeiro capítulo refere-se a está introdução. No segundo capítulo discorre a revisão de literatura na qual são apresentados autores que realizaram pesquisas envolvendo a Teoria de Markowitz. O terceiro capítulo trata dos conceitos estatísticos nos quais são apresentados os principais conceitos utilizados para análise dos ativos. O quarto capítulo apresenta a Teoria de Markowitz para seleção de carteiras de ativos mostrando como acontece a análise da carteira, estudando os riscos e retorno do portfólio até chegar à seleção da carteira eficiente. O quinto capítulo apresenta a metodologia que explica como aconteceu o processo de desenvolvimento deste trabalho. O sexto capítulo traz a aplicação e análise, seção destinada a aplicação da Teoria de Markowitz para seleção de uma carteira de investimentos e análise conforme perfil do investidor. E, o sétimo capítulo traz as conclusões finais sobre o trabalho.

## <span id="page-16-0"></span>**2 REVISÃO DE LITERATURA**

A Teoria de Markowitz, também conhecida como Teoria Moderna de Portfólio desenvolvida por Harry Markowitz (1952), foi um grande marco para o mercado de ações. Mesmo sendo uma teoria desenvolvida na década de 1950, muitos investidores ainda se apoiam nela para selecionar e combinar suas carteiras de ativos e, por isso, ainda é tema de muitos estudos.

Ao buscar por publicações sobre "Teoria de Markowitz" no portal de periódicos da Coordenação de Aperfeiçoamento de Pessoa de Nível Superior (CAPES), publicações com data de criação entre 2005 e 2023, em um primeiro momento foram encontrados doze trabalhos. Ao aplicar o filtro para selecionar trabalhos escritos em português obteve-se apenas quatro publicações, entre as quais, três foram relevantes para esta pesquisa, e estão brevemente apresentados a seguir.

Zanini e Figueiredo (2005) comparam em seu artigo a Teoria de Carteiras de Markowitz e de Sharp, através de uma aplicação no mercado brasileiro de ações entre julho de 1995 e junho de 2000. Ao comparar o desempenho das teorias, os autores buscam analisar se as simplificações que Sharp fez no modelo de Markowitz alteram o desempenho do mesmo. No fim da pesquisa, concluíram que "não existe evidência de superioridade no desempenho de uma em relação à outra" (ZANINI, FIGUEIREDO, 2005, p. 63).

Barabach e Silva (2015), em seu artigo "A importância dos mercados futuros e a termo na comercialização do café arábica: uma análise a partir do modelo de Markowitz", buscam analisar a importância de diversificar os mercados a termo e futuro. Através do modelo de Markowitz, identificam as fronteiras de eficiência, onde é possível visualizar a melhor relação risco e retorno, permitindo uma melhor distribuição das negociações ao longo da temporada.

Souza, Massardi, Pires e Ciribeli (2017), em seu estudo, objetivaram criar uma carteira de investimentos com ativos que compõem o índice Bovespa, com o intuito de maximizar a relação entre risco e retorno, identificando a participação percentual de cada ativo na composição da carteira e comparando os resultados com índice Bovespa antes e depois da criação da carteira.

Em virtude da pesquisa realizada no portal da CAPES ter trazido uma quantidade pequena de estudos sobre a Teoria de Markowitz, foi realizada uma busca por conteúdo em outros sites e revistas, de forma aleatória, foram selecionados aleatoriamente alguns artigos que

continham estudos sobre o tema Teoria de Markowitz, os artigos selecionados são sucintamente descritos abaixo.

Gonçalves Junior, Pamplona e Montevechi (2002), em seu estudo relacionado à seleção de carteiras através do Modelo de Markowitz para pequenos investidores com o uso de planilhas eletrônicas, demonstram que a utilização das planilhas facilita o processo de otimização do portfólio, até mesmo para pequenos investidores. Os autores trazem um exemplo simples de aplicação de programação linear, onde buscam encontrar a melhor combinação dos ativos para compor a carteira, otimizando os lucros e minimizando o risco.

Silva (2008) traz um estudo sobre o gerenciamento de risco da carteira otimizada, analisando como a mesma proporciona a melhor relação risco/retorno e também a perda máxima que pode ter. Para obter os resultados, o autor seleciona duas carteiras eficientes, uma com dois ativos e outra com três ativos através do modelo de Markowitz. Para calcular a perda máxima das carteiras, utiliza o indicador de risco Volue at Risk (VaR). Ao comparar as duas carteiras, concluiu-se que a carteira composta por dois ativos apresentou os melhores resultados.

Silva, Carmona, Lagioia (2011, p. 177) realizaram um estudo sobre "A relação entre o risco e as práticas de governança corporativa diferenciada no mercado brasileiro de ações: uma abordagem sob a égide da teoria dos portfólios de Markowitz", buscando responder à pergunta "Qual relação entre o risco de uma carteira considerada suficientemente diversificada no mercado brasileiro de ações, compostas pelas empresas classificadas no IGC (índice de ações com governança corporativa diferenciada) em comparação com a carteira de mercado?". Ao final do trabalho, os autores conseguem a resposta da questão central, concluindo que a carteira selecionada pelo IGC possui o melhor retorno, o menor risco contido por cada retorno adicional, sobressaindo-se das demais carteiras de mercado.

Bach et al. (2015), em sua obra "A eficiência das companhias abertas e o risco versus retorno das carteiras de ações a partir do Modelo de Markowitz", buscando formar carteiras com as empresas mais eficientes, utilizaram-se da Análise por Envoltória de Dados (DEA) e a Teoria de Markowitz. Para coleta de dados das empresas, fizeram uso do site da Bolsa de Valores de São Paulo (BOVESPA) e dividiram o estudo em duas etapas, na primeira calcularam as eficiências das companhias através da DEA e, como segunda etapa, foram selecionadas as carteiras através do modelo de Markowitz, encontrando a melhor relação entre risco e retorno.

Os trabalhos desenvolvidos a partir da Teoria de Markowitz são numerosos, mas ainda há espaço para muitas pesquisas que envolvam essa teoria. Este estudo tem a intenção de apresentar a Teoria de Markowitz dando ênfase nos dados estatísticos, na aplicação em portfólios e na análise de eficiência da carteira de investimentos no cenário de ações brasileiras.

## <span id="page-18-0"></span>**3 CONCEITOS ESTATÍSTICOS**

Este capítulo tem por objetivo apresentar as medidas estatísticas que são importantes para avaliação de ativos e estudo do risco no mercado financeiro. De acordo com Crespo (2009, p 3) "a estatística é uma parte da Matemática Aplicada que fornece métodos para coleta, organização, descrição, análise e interpretação de dados e para utilização dos mesmos na tomada de decisões."

A Teoria de Markowitz é um modelo matemático que leva em consideração diversas variáveis estatísticas, com as quais é possível encontrar a melhor relação risco/retorno e selecionar a carteira ideal. "Boa parte da evolução conceitual e prática apresentada pelos mecanismos do mercado financeiro é atribuída ao uso das técnicas estatísticas no processo de avaliação de ativos e do risco das decisões" (ASSAF NETO, 2021, p. 120).

De acordo com Fonseca e Martins (2009, p 101) "a estatística descritiva se constitui num conjunto de técnicas que objetivam descrever, analisar e interpretar os dados numéricos de uma população ou amostra". Conforme Assaf Neto (2021, p 120) "Essa descrição é feita basicamente mediante a quantificação de medidas representativas dos elementos que compõem a amostra, as quais visam condensar suas mais importantes características."

#### <span id="page-18-1"></span>3.1 MEDIDAS DE RETORNO

Conforme Assaf Neto (2021, p 123) "as três medidas de retorno de um investimento adotadas nas análises financeiras são o Retorno Absoluto, Retorno Discreto (Relativo) e o Retorno Contínuo (Logarítmico)".

O Retorno Absoluto é o valor de ganho ou perda de um investimento, é encontrado através da diferença entre o valor de uma ação em um determinado momento e seu valor em outro momento passado. Assim, o retorno absoluto é dado por:

 $Retorno Absoluto = P_t - P_{t-1},$  (1)

em que  $P_t$  é o preço de um ativo em um dado momento e,  $P_{t-1}$  é o preço do ativo em um momento anterior.

De acordo com Assaf Neto (2021, p 123) "o Retorno Discreto (Relativo) demonstra o percentual de crescimento (positivo ou negativo) temporal dos preços (ou retornos) de um ativo. É determinado pela seguinte expressão":

$$
Retorno Discrete = \frac{P_t}{P_{t-1}} - 1,\tag{2}
$$

O Retorno Contínuo (logarítmico) é encontrado através da diferença entre os logaritmos dos valores das ações, "é aplicado para avaliações de ativos que são negociados continuamente, ou em espaços irregulares (aleatórios) de tempo ao longo de um dia" (ASSAF NETO, 2021, p 123). O Retorno Contínuo (logarítmico) é encontrado através da seguinte fórmula:

$$
Retorno Continuo = ln\left(\frac{P_t}{P_{t-1}}\right),\tag{3}
$$

**Exemplo<sup>1</sup> 1**: Calcule os retornos absolutos, relativos e contínuos para os dados da Tabela 1.

| Período           | Valor do   | Retorno    |                 | Retorno     |  |
|-------------------|------------|------------|-----------------|-------------|--|
|                   | fechamento | Absoluto   | <b>Discreto</b> | Contínuo    |  |
| Dez/2022          | R\$ 16,97  |            |                 |             |  |
| Jan/2023          | R\$ 18,68  | R\$ 1,71   | 10,0766%        | 9,6006%     |  |
| Fev/2023          | R\$ 16,34  | $-R$ 2,34$ | $-12,5267%$     | $-13,3837%$ |  |
| $\text{Mar}/2023$ | R\$ 15,78  | $-R$0,56$  | $-3,4271%$      | $-3,4872%$  |  |
| Abr/2023          | R\$ 15,37  | $-R$0,41$  | $-2,5982\%$     | $-2,6325%$  |  |

<span id="page-19-0"></span>Tabela 1 - Valores dos retornos absolutos, relativos e contínuos para a ação VALE S.A.

Fonte: Elaborada pela autora.

O retorno de um ativo é o ganho ou a perda referente a um investimento por determinado período de tempo. O retorno discreto considera o valor das ações em períodos inteiros, por exemplo, meses ou anos, já o retorno logaritmo é utilizado para cálculos em períodos irregulares, por exemplo, ao longo de um dia. "As diferenças entre os retornos discreto e contínuo serão menores quanto mais reduzidas forem as diferenças temporais dos preços dos ativos" (ASSAF NETO, 2021, p 123).

### <span id="page-19-1"></span>3.2 DESVIO PADRÃO E VARIANCIA

O desvio padrão e a variância são medidas de dispersão e índices de variabilidade estáveis. O desvio padrão "reflete a variação (ganho ou perda) de um ativo em relação à média.

 $\ddot{\phantom{a}}$ 

<sup>1</sup> Exemplo adaptado de Assaf Neto 2021.

Quando calculado sobre um conjunto de retornos discretos, a medida do desvio padrão é definida por risco" (ASSAF NETO, 2021, p. 124). Para calcularmos o desvio padrão (σ) utilizamos a seguinte fórmula<sup>2</sup>:

$$
\sigma = \sqrt{\frac{\sum_{i=1}^{n} (X_i - \bar{X})^2}{n}},\tag{4}
$$

em que,  $\bar{X}$  significa média aritmética da amostra de n elementos e  $X_i - \bar{X}$  significa o desvio de cada um dos  $X_i$  em relação à média da amostra  $\overline{X}$ .

Deve-se levar em consideração que, caso nossa amostra seja menor que 30 *(n<30)*  deduções estatísticas indicam que se for usado  $(n - 1)$  como denominador no cálculo do desvio-padrão de uma amostra, obtém-se uma estimativa de dispersão mais precisa. Isso vale para o cálculo da variância também.

**Exemplo2:** Na Tabela 2 está representada a taxa de retorno de duas empresas - A e B em uma determinada janela de tempo, calcule o desvio padrão (risco) do conjunto de dados.

<span id="page-20-0"></span>

| Período | Retorno da Empresa A | Retorno da Empresa B |
|---------|----------------------|----------------------|
|         | $-2,25%$             | $-3,40%$             |
| 2       | $-1,13%$             | $-5,77\%$            |
| 3       | 0,08%                | 1,30%                |
| 4       | $-1,12%$             | $-4,94%$             |
| 5       | 1,25%                | 4,52%                |

Tabela 2 - Exemplo do cálculo do desvio padrão (risco) de um ativo.

Fonte: Elaborado pela autora.

Primeiro encontramos a média aritmética  $(\bar{X})$  dada pela soma dos valores dividida pela quantidade de termos.

Média dos retornos da empresa A:

$$
\bar{X} = \frac{(-2,25) + (-1,13) + 0,08 + (-1,12) + 1,25}{5}
$$

$$
\bar{X} = -0,63\%
$$

Média dos retornos da empresa B:

 $\overline{a}$ 

$$
\bar{X} = \frac{(-3,40) + (-5,77) + 1,30 + (-4,94) + 4,52}{5}
$$

<sup>2</sup> Todas as fórmulas e explicação dos termos citados ao longo dos Capítulos 3 e 4 foram extraídos de Assaf Neto (2021).

$$
\bar{X}=-1.65\%.
$$

Para obter o desvio padrão utilizando a fórmula (4), lembramos que temos uma amostra com *n < 30*. Para os retornos da empresa A temos:

$$
\sigma = \sqrt{\frac{(-2.25 - (-0.63))^2 + (-1.13 - (-0.63))^2 + (0.08 - (-0.63))^2 + (-1.12 - (-0.63))^2 + (1.25 - (-0.63))^2 + (0.63)^2 + (0.63)^2 + (0.63)^2 + (0.63)^2 + (0.63)^2 + (0.63)^2 + (0.63)^2 + (0.63)^2 + (0.63)^2 + (0.63)^2 + (0.63)^2 + (0.63)^2 + (0.63)^2 + (0.63)^2 + (0.63)^2 + (0.63)^2}
$$

$$
\sigma=0.013372
$$

Para os retornos da empresa B temos:

$$
\sigma = \sqrt{\frac{(-3,40 - (-1,65))^2 + (-5,77 - (-1,65))^2 + (1,30 - (-1,65))^2 + (-4,94 - (-1,65))^2 + (4,52 - (-1,65))^2 + (4,52 - (-1,6
$$

 $\sigma = 0.044265$ .

Através dos resultados, concluímos que a empresa A oferece menor risco (0,013372) que a empresa B (0,044265). Os retornos da empresa A são mais concentrados e os retorno da empresa B tem uma variação maior, o que torna mais seguro investir na empresa A, ou que é mais arriscado investir na empresa B.

O desvio padrão é a raiz quadrada da variância, "a variância é uma medida que tem pouca utilidade como estatística descritiva, porém, é extremamente importante na inferência estatística e em combinações de amostra" (CRESPO, 2009, p.106). Para obtermos a variância elevamos o desvio padrão ao quadrado, obtendo a seguinte fórmula:

$$
\sigma^2 = \frac{\sum_{i=1}^n (X_i - X)^2}{n},\tag{5}
$$

**Exemplo 3:** Use os dados da Tabela 2 e o resultado obtido no Exemplo 2 e calcule a variância para os retornos das Empresas A e B.

Conforme descrito, para encontrar a variância, basta elevar o desvio padrão ao quadrado, dessa forma conseguimos encontrar os seguintes valores:

Para empresa A, onde o desvio padrão foi de 0,013372, elevando ao quadrado, encontramos  $(0.013372)^2 = 0.000179$ . Para a empresa B, em que o desvio padrão foi de 0,044265, elevando ao quadrado, encontramos  $(0,044265)^2 = 0,001959$ . O resultado comprova que a variação do retorno da empresa B é maior que o da empresa A.

Mas, caso não tivesse sido encontrado o desvio padrão e fosse dado apenas os dados da Tabela 2, utilizando a fórmula (5), encontra-se a variância da seguinte forma:

Para a empresa A:

$$
\sigma^2 = \frac{(-2.25 - (-0.63))^2 + (-1.13 - (-0.63))^2 + (0.08 - (-0.63))^2 + (-1.12 - (-0.63))^2 + (1.25 - (-0.63))^2}{5 - 1}
$$
  

$$
\sigma^2 = 0.000179.
$$

Para a empresa B:

$$
\sigma^2 = \frac{(-3,40 - (-1,65))^2 + (-5,77 - (-1,65))^2 + (1,30 - (-1,65))^2 + (-4,94 - (-1,65))^2 + (4,52 - (-1,65))^2}{5-1}
$$
  

$$
\sigma^2 = 0,001959.
$$

Para os cálculos desenvolvidos neste trabalho foi adotado o uso de duas casas decimais após a vírgula, isso para que as fórmulas não fiquem muito extensas, porém, para os resultados obtidos, foi adotado o uso de seis casas decimais para número decimal e quatro casa decimais após a vírgula para um número percentual.

#### <span id="page-22-1"></span>3.3 VOLATILIDADE

Outra medida estatística de dispersão é a volatilidade, segundo Assaf Neto (2021, p 125), "ela expressa a incerteza dos retornos de um ativo. Um mercado volátil é entendido quando os preços dos ativos oscilam rapidamente, sofrendo aumentos e reduções de preços". Essa medida contribui para que se possa estabelecer um possível cenário futuro, se uma ação tem alto índice de volatilidade significa que seu preço varia muito em certo período e, se for ao contrário, significa que o valor da ação não flutua com tanta intensidade. A volatilidade pode ser calculada com a seguinte fórmula:

$$
Volatilidade(\sigma) = \left[\frac{1}{n} \times \sum_{t=1}^{n} (R_t - \bar{R}_t)^2\right]^{\frac{1}{2}},
$$
\n(6)

em que, *n* é a quantidade de valores da série histórica em análise,  $R_t$  é o retorno logarítmico dos preços verificados entre duas datas consecutivas, e  $\bar{R}_t$  é a média aritmética dos retornos logarítmicos.

**Exemplo 4:** Calcule a volatilidade no preço da ação (CSN Mineração CMIN3) durante o período de 05/12/2022 a 09/12/2022, cujos dados estão expressos na Tabela 3.

<span id="page-22-0"></span>

| Data       | Preço da Ação (CSN Mineração CMIN3) |
|------------|-------------------------------------|
| 05/12/2022 | R\$ 3,80                            |
| 06/12/2022 | R\$ 3,81                            |
| 07/12/2022 | R\$ 3,76                            |
| 08/12/2022 | R\$ 3,70                            |
| 09/12/2022 | R\$ 4,07                            |

Tabela 3 - Preço da ação (CSN Mineração CMIN3) entre 05/12/2022 e 09/12/2022.

Para o cálculo da Volatilidade usamos a fórmula (6) e o primeiro passo é encontrar o retorno logarítmico dos preços. O retorno logarítmico é dado por  $R_t = \ln \frac{P_t}{P_{t-1}}$ , em que  $P_t$  é o preço em determinado tempo e  $P_{t-1}$  é o preço no momento anterior.

<span id="page-23-0"></span>

| Período    | Preço da Ação (CSN |            |
|------------|--------------------|------------|
|            | Mineração CMIN3)   |            |
| 05/12/2022 | R\$ 3,80           |            |
| 06/12/2022 | R\$ 3,81           | 0,2628%    |
| 07/12/2022 | R\$ 3,76           | $-1,3210%$ |
| 08/12/2022 | R\$ 3,70           | $-1,6086%$ |
| 09/12/2022 | R\$ 4,07           | 9,5310\%   |

Tabela 4 - Cálculo do retorno logarítmico.

Fonte: Elaborada pela autora.

Com os retornos logarítmicos encontrados, conseguimos encontrar a sua média aritmética e substituir os dados na fórmula para encontrar a volatilidade.

A média aritmética é dada pela soma dos retornos logarítmicos dividido pela quantidade de valores da série:

$$
\overline{R}_t = \frac{0.002628 + (-0.013210) + (-0.016860) + 0.095331}{4} = 0.017160
$$

Após encontrada a média é possível dar continuidade no cálculo da volatilidade.

$$
Volatilidade(\sigma) = \left[\frac{1}{4} * (0.002628 - 0.017160)^2 + (-0.013210 - 0.017160)^2 + (-0.016086 - 0.017160)^2 + (0.095310 - 0.017160)^2\right]^{\frac{1}{2}}
$$

 $Volatilidade (\sigma) = 0.045679 ou seja 4.5679\%$ 

Para essa Ação (CSN Mineração CMIN3), encontramos uma volatilidade de 4,5679%, durante o período de 05/12/2022 a 09/12/2022.

### <span id="page-23-1"></span>3.4 COEFICIENTE DE VARIAÇÃO

Conforme Assaf Neto (2021, p 126), "enquanto o desvio padrão (e a variância) mede o grau de dispersão absoluta dos valores em torno da média, o coeficiente de variação, geralmente expresso em porcentagem, indica a dispersão relativa, ou seja, o risco por unidade". Através do

coeficiente de variação, é possível comparar a variabilidade entre dois ou mais conjuntos de dados. Obtemos o coeficiente de variação (CV) fazendo o quociente entre o desvio padrão e a média aritmética do retorno:

$$
CV = \frac{\sigma}{\overline{X}}\,,\tag{7}
$$

**Exemplo 5:** Considere os investimentos A e B com as características apresentadas na Tabela 5. Calcule o coeficiente de variação.

<span id="page-24-0"></span>

| Investimentos | Desvio padrão $(\sigma)$ | Média retorno $(X)$ |
|---------------|--------------------------|---------------------|
|               | 16,19%                   | 0,63%               |
|               | 11,54%                   | 2,28%               |

Tabela 5 - Dados para cálculo do coeficiente de variação.

Fonte: Elaborada pela autora.

Cálculo do coeficiente de variação para a empresa A:

$$
CV = \frac{16,19}{0,63} = 25,698412.
$$

Cálculo do coeficiente de variação para e empresa B:

$$
CV = \frac{11,54}{2,28} = 5,061403.
$$

Com isso, podemos concluir que o investimento B possui menor variação em relação ao investimento A.

#### <span id="page-24-1"></span>3.5 RETORNO ESPERADO

 $\overline{a}$ 

A primeira etapa para estudar o risco é mensurar o retorno esperado por meio da estatística. O retorno esperado representa o valor médio de uma variável<sup>3</sup> aleatória, é igual à soma de todos os produtos formados pelos valores dos eventos e respectivas probabilidades de acontecer (ASSAF NETO, 2021).

Podemos obter o retorno esperado através da seguinte fórmula:

$$
E(R) = \sum_{k=1}^{n} P_k * R_k,
$$
\n(8)

<sup>3</sup> Variável é, convencionalmente, o conjunto de resultados possíveis de um fenômeno (CRESPO, 209, p. 8).

em que,  $E(R)$  é o retorno esperado,  $P_k$  é a probabilidade de ocorrência de cada resultado, e  $R_k$  é o valor de cada resultado considerado.

Para calcularmos o retorno esperado levando em consideração o risco, a medida do retorno esperado encontrado com a fórmula (8), não demonstra o risco associado a cada variável, o que faz com que seja necessário conhecer o grau de dispersão dos resultados em relação à média calculada. Essa quantificação que denota o risco do investimento é efetuada pelos cálculos do desvio padrão e variância. "O uso do desvio padrão tem por objetivo medir estatisticamente a variabilidade (grau de dispersão) dos possíveis resultados em termos de valor esperado" (ASSAF NETO, 2021, p. 129).

Para determinar o retorno esperado levando em consideração o risco, utilizamos a seguinte fórmula:

$$
E_r(R) = \sqrt{\sum_{k=1}^n P_k (R_k - \bar{R})^2},
$$
\n(9)

em que  $E_r(R)$  é o retorno esperado levando em consideração o risco,  $P_k$  é a probabilidade de ocorrência de cada resultado,  $R_k$  é o valor de cada resultado considerado, e  $\overline{R}$  é a média aritmética dos retornos.

**Exemplo<sup>4</sup> 5:** Calcule o retorno esperado utilizando as fórmulas (8) e (9) para os dados da Tabela 6 e compare os resultados.

<span id="page-25-0"></span>

|             | Investimento A | Investimento B |               |  |
|-------------|----------------|----------------|---------------|--|
| Resultados  | Probabilidade  | Resultados     | Probabilidade |  |
| Esperados   |                | esperados      |               |  |
| R\$1.500,00 | 15%            | R\$1.425,00    | 20%           |  |
| R\$1.350,00 | 10%            | R\$1.165,00    | 10%           |  |
| R\$1.050,00 | 25%            | R\$1.335,00    | 40%           |  |
| R\$1.650,00 | 35%            | R\$1.330,00    | 10%           |  |
| R\$1.450,00 | 15%            | R\$1.745,00    | 20%           |  |

Tabela 6 - Distribuição de probabilidade dos resultados esperados.

Fonte: Elaborada pela autora.

 $\overline{a}$ 

<sup>4</sup> Exemplo adaptado de Assaf Neto (2021).

Resolvendo o cálculo do retorno esperado E(R) com a fórmula (8), obtemos para o investimento A o seguinte valor:

 $E(R_A) = (1.500 * 0.15) + (1.350 * 0.10) + (1.050 * 0.25) + (1.650 * 0.35) + (1.450 * 0.15)$  $E(R_A) = R\$ \$ 1.417,50.

E obtemos para o investimento B o seguinte valor:

$$
E(R_B) = (1.425 * 0.20) + (1.165 * 0.10) + (1.335 * 0.40) + (1.330 * 0.10) + (1.745 * 0.20)
$$
  

$$
E(R_B) = R\$ 1.417,50.
$$

Encontramos, tanto para o investimento A quanto para o investimento B, o mesmo retorno esperado, logo significa ser indiferente investirmos em um ou outro, tendo em vista que obteremos o mesmo resultado.

Contudo, fazendo uso do cálculo levando em consideração o risco associado a cada variável utilizando a fórmula (9), obtemos os seguintes resultados:

Para o investimento A;

$$
E_r(R_A) = [0,15(1.500 - 1.400,00)^2 + 0,10(1.350 - 1.400,00)^2 + 0,25(1.050 - 1.400,00)^2
$$
  
+ 0,35(1.650 - 1.400,00)^2 + 0,15(1.450 - 1.400,00)^2]<sup>1/2</sup>  

$$
E_r(R_A) = R$ 233,72
$$

Para o investimento B;

$$
E_r(R_B) = [0,20(1.425 - 1.400,00)^2 + 0,10(1.165 - 1.400,00)^2 + 0,40(1.335 - 1.400,00)^2
$$
  
+ 0,10(1.330 - 1.400,00)^2 + 0,20(1.745 - 1.400,00)^2]<sup>1/2</sup>  

$$
E_r(R_B) = R$ 177,86
$$

Comparando os resultados dos retornos esperados levando em consideração o risco  $(E_r)$ , pode-se concluir que para o investimento A tem-se uma dispersão maior, sendo mais viável investir no investimento B, devido aos investimentos terem o mesmo retorno esperado  $(E)$  e o investimento B trazer um risco menor.

## <span id="page-26-0"></span>3.6 COVARIÂNCIA E CORRELAÇÃO

A covariância e a correlação são outras duas medidas estatísticas importantes que relacionam duas ou mais variáveis. "A covariância visa identificar como determinados valores se inter-relacionam. É basicamente uma medida que avalia como as variáveis X e Y movimentam-se ao mesmo tempo em relação a seus valores médios (covariam)". (ASSAF NETO, 2021, p.130).

Podemos calcular a covariância (COV) usando a seguinte fórmula:

$$
COV_{A,B} = \frac{\sum_{k=1}^{n} (R_k^A - \bar{R}^A) * (R_k^B - \bar{R}^B)}{n},
$$
\n(10)

em que  $R_k^A$  e  $R_k^B$  são o retorno dos títulos A e B, respectivamente,  $\bar{R}^A$  e  $\bar{R}^B$  são a média dos retornos dos títulos A e B, respectivamente, e *n* é o número de períodos.

Conforme Assaf Neto (2021), para a covariância, podemos encontrar relações positivas, negativas ou relações nulas. Se a covariância for maior que 0, significa que as variáveis têm comportamentos semelhantes, ou seja, o desempenho de um título acompanha o do outro. Se a covariância for menor que 0, significa que as variáveis têm comportamento contrário, neste caso, o retorno de um título aumenta, enquanto o retorno do outro diminui. Se a covariância for 0, neste caso, os títulos não têm comportamento semelhantes.

**Exemplo 6:** Usando os dados da Tabela 7, determine a covariância das ações A e B.

<span id="page-27-0"></span>

| Período | Retorno da ação A     | Retorno da ação B    |
|---------|-----------------------|----------------------|
| 2019    | 13,81%                | $-11,31%$            |
| 2020    | $-12,30%$             | 15,24%               |
| 2021    | 15,58%                | 15,27%               |
| 2022    | 25,91%                | $-8,11%$             |
|         | $\bar{R}^A = 10,75\%$ | $\bar{R}^B = 2,77\%$ |

Tabela 7 - Desempenho das ações A e B entre 2019 e 2022.

Fonte: Elaborada pela autora.

Calculando a covariância através da fórmula (10), encontramos o seguinte resultado. Seja Z dado por  $Z \coloneqq \sum_{k=1}^n (R_k^A - \bar{R}^A) * (R_k^B - \bar{R}^B)$ , então:  $Z \coloneqq \{[(13,81 - 10,75) * (-11,31 - 2,77)] + [(-12,30 - 10,75) * (15,24 - 2,77)]\}$  $+ [(15,58 - 10,75) * (15,27 - 2,77)] + [(25,91 - 10,75) * (-8,11 - 2,77)]$  $Z = \{[-43,08] + [-287,43] + [60,37] + [-164,94]\}$  $Z = -4.3508\%$ .

Assim temos que:

$$
COV_{A,B} = \frac{Z}{n}
$$

$$
COV_{A,B} = \frac{-4,3508}{4}
$$

$$
COV_{A,B} = -1,0877\%.
$$

Ao encontrarmos a covariância negativa -1,0877%, significa que as ações tem associação contrária, quando o retorno de uma ação aumenta, a outra diminui e vice-versa. Essa

situação acaba diminuindo o risco da carteira, pois a desvalorização de uma ação é compensada pela valorização da outra.

Segundo Assaf Neto (2021, p. 135), "o coeficiente de correlação é uma medida estatística que revela o ajuste da reta de regressão aos valores observados". A correlação é o grau de intensidade da ligação entre duas ou mais variáveis. O coeficiente de correlação mede essa intensidade de ligação entre as variáveis e o sentido, positivo ou negativo. Os valores limites para a correlação pertencem ao intervalo [-1,1].

Se o resultado do coeficiente de correlação for igual a -1, significa que a correlação entre as variáveis é perfeitamente negativa. Se o resultado coeficiente de correlação for igual a +1, significa que a correlação entre as variáveis é perfeitamente positiva. Se o resultado do coeficiente de correlação for 0, significa que as variáveis não têm correlação alguma.

Podemos calcular a correlação entre as variáveis usando a seguinte fórmula:

$$
CORR_{X,Y} = \frac{COV_{X,Y}}{\sigma_X * \sigma_Y},\tag{11}
$$

Segundo Markowitz (1952), quanto menor for a correlação entre os ativos de uma carteira de investimentos, menor é o risco para essa carteira. Caso ocorra algum fator que diminua o retorno de um ativo, esse fator tende a aumentar o retorno do outro ativo inserido na carteira. Na prática, se dois ativos - X e Y - têm correlação perfeitamente negativa [-1], o valor dos dois ativos movimentam-se em sentidos opostos, sendo assim se um ativo cai 5%, o outro sobe 5%. Caso os dois ativos - X e Y - tenham correlação perfeitamente positiva [+1], o valor dos dois ativos movimentam-se 100% de forma similar, se um ativo sobe 5%, o outro também sobe 5%, porém, se um ativo cai 5%, o outro ativo também cai 5%. Se a correlação for nula [0], significa que não há correlação entre os ativos e, se caso houver, não acontece de forma linear.

**Exemplo 7:** Use os dados da Tabela 7 e o resultado do Exemplo 6, e encontre a correlação entre as ações A e B.

Através dos valores dados, podemos calcular o desvio padrão para a ação A e B, usando a fórmula (4) e encontraremos respectivamente  $\sigma_A = 0.14087$  e  $\sigma_B = 0.12534$ , agora que temos os valores, podemos utilizar a fórmula (11).

$$
CORR_{A,B} = \frac{-0,01088}{0,14087 * 0,12534}
$$

$$
CORR_{A,B} = -0,6160.
$$

Pode-se dizer que essas ações têm correlação -0,6160 e isso é bom, pois é próximo de - 1, isso significa que caso a ação A tenha uma desvalorização, a ação B tende a sofrer um efeito contrário e será valorizada, o que é bom pois reduzirá o risco da carteira.

#### <span id="page-29-0"></span>**4 TEORIA DE MARKOWITZ**

Em 1952 Harry Markowitz publicou um importante artigo sobre investimentos em ações intitulado "Portfolio Selection" (MARKOWITZ, 1952). Com apenas 25 anos de idade e estudante de pós-graduação, revolucionou o mercado de investimentos. Tamanha foi a importância de seu trabalho que lhe foi atribuído o Prêmio Nobel de Ciências Econômicas em 1990 (BERNSTEIN, 2011).

Markowitz parte do pressuposto de que o investidor avalia seus investimentos baseado no retorno e no risco esperado, entre dois ativos de mesmo risco, o investidor escolhe sempre o que traz maior retorno. "Percebe-se que o máximo retorno é o objetivo desejável pelo investidor, enquanto que a variância é o fator indesejável" (LIMA, 2016, p. 34).

Segundo Bernstein (2011, p. 264), "o uso da diversificação para reduzir a volatilidade vai ao encontro da preferência naturalmente avessa ao risco de todos por resultados certos, em vez de incertos". Markowitz defende que a diversificação e a baixa correlação entre os ativos que compõem uma carteira contribui para minimizar os riscos. "Os preços dos ativos financeiros não se movem de modo exatamente conjunto, a variância total de uma carteira é reduzida pelo fato de que a variação no preço individual de um ativo ser compensada por variações complementares nos demais" (ZANINI, FIGUEIREDO, 2015, p. 42).

Ainda pensando no risco de uma carteira e na contribuição da diversificação Assaf Neto (2021, p. 287) contribui ao dizer que:

> O risco de um ativo mantido fora de uma carteira é diferente de seu risco quando incluído na carteira. No estudo da diversificação, o risco de um ativo é avaliado pela sua contribuição ao risco total da carteira. Elevando-se, de maneira diversificada, o número de títulos em uma carteira, é possível promover-se a redução de seu risco, porém a uma taxa decrescente. A partir de um determinado número de títulos, a redução do risco praticamente deixa de existir, conservando a carteira, de forma sistemática, certo nível de risco.

Outro ponto importante que Markowitz traz é a chamada fronteira eficiente, ao distribuir pesos para os ativos, consegue-se combinações para compor a carteira com menor risco. Através da fronteira eficiente é possível identificar a carteira que trará o melhor retorno referente ao risco corrido, permitindo que os investidores maximizem seus ganhos (ASSAF NETO, 2021).

A fronteira eficiente é representada através de um gráfico onde o retorno esperado encontra-se no eixo vertical (y) e o risco é no eixo horizontal (x). A curvatura da curva hiperbólica dependerá da correlação entre os ativos e mostra onde estão localizadas as

<span id="page-30-0"></span>combinações de carteiras com melhor desempenho, quanto mais à esquerda e acima se encontrar a carteira, melhor será seu retorno e menor será o seu risco.

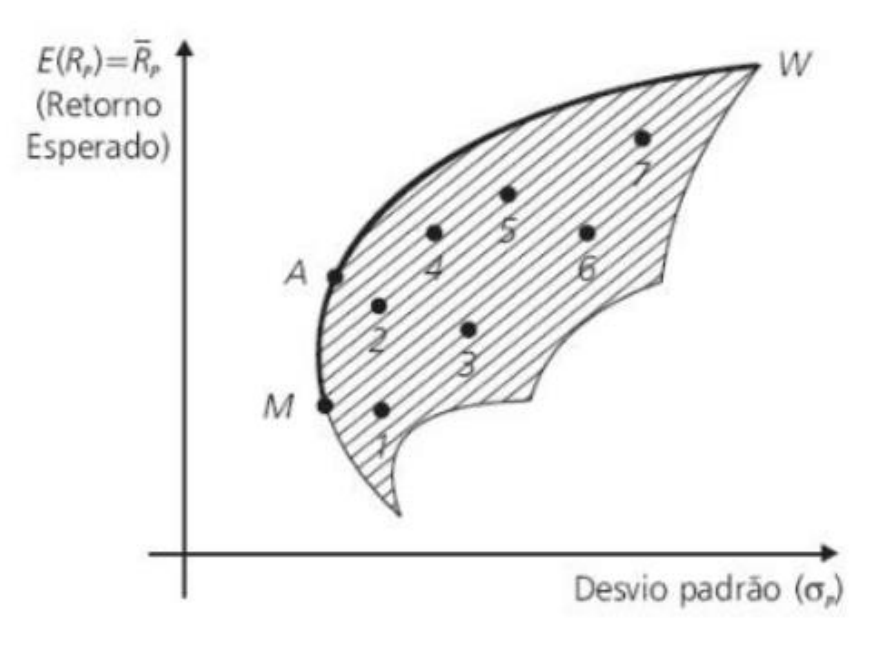

Figura 1 - Representação gráfica da fronteira eficiente.

Fonte: Assaf Neto (2021, p. 299).

 Conforme a Figura 1 pode-se observar que as carteiras situadas no segmento MW, encontra-se mais à esquerda e acima das demais, e assim, possui melhor relação risco/retorno. Essas carteiras localizadas sob esse segmento MW são as carteiras determinadas por Markowitz como eficientes. Através do gráfico percebe-se que a carteira A se comparada a carteira 2, por exemplo, tem aproximadamente o mesmo nível de retorno, porém com menor nível de risco. Também é possível verificar que a carteira M é a carteira de menor risco. A escolha da carteira dependerá do perfil do investidor, porém todo investidor sensato não precisa correr mais risco do que o necessário para atingir o retorno desejado.

#### <span id="page-30-1"></span>4.1 RISCO E RETORNO

As decisões financeiras são tomadas em ambientes de incertezas e o investidor precisa decidir olhando para o futuro, levando em consideração probabilidades dos diversos resultados possíveis que contemplem ganhos ou perdas. De acordo com Assaf Neto (2021, p. 271), "A ideia de risco, de forma mais específica, está diretamente associada às probabilidades de ocorrência de determinados resultados em relação a um valor médio esperado. É um conceito voltado para o futuro, revelando uma possibilidade de perda".

As ações têm seu risco de mercado definido pela parte sistemática e não sistemática. O risco sistemático não há como ser eliminado totalmente, pois provém de eventos de natureza política, econômica e social, a diversificação da carteira reduz esse risco, mas não o exclui. Já o risco que diz respeito a parte não sistemática, pode ser eliminado através da seleção de ativos cuja correlação seja negativa. A diversificação da carteira é uma estratégia na qual a determinação do risco total do portfólio é menor do que de cada ativo individual, pois através da diversificação é possível eliminar o risco não sistemático a ponto de manter o risco do portfólio praticamente estável, precisando apenas levar em consideração a medida do risco sistemático (ASSAF NETO, 2021).

De acordo com Assaf Neto (2021, p. 273):

 $\overline{a}$ 

A mensuração do risco de um investimento processa-se geralmente por meio do critério probabilístico, o qual consiste em atribuir probabilidades – subjetivas<sup>5</sup> ou objetivas – aos diferentes estados de natureza esperados e, em consequência, aos possíveis resultados do investimento. Dessa maneira, é delineada uma distribuição de probabilidades dos resultados esperados e mensuradas suas principais medidas de dispersão e avaliação do risco.

Dessa forma, o investidor que não gosta de correr riscos pode construir uma carteira de investimentos a partir de certo nível de risco que seja compatível com seu perfil, ele pode estudar e identificar a melhor combinação de ativos que lhe traga o resultado mais eficiente.

A postura adotada em relação ao risco é particular ao perfil individual de cada investidor. "Seguindo um comportamento de natureza comparativa, o investidor pode selecionar racionalmente uma alternativa de aplicação de capital que lhe proporcione a maior satisfação (utilidade) possível" (ASSAF NETO, 2021, p.276). Esse comportamento pode ser representado pela curva de indiferença demostrada na Figura 2, onde a relação risco/retorno é a relação de retorno produzido mediante nível de risco aceito pelo investidor refletindo seu perfil. "Por retratar as possíveis combinações de risco/retorno que lhe são indiferentes, o investidor aceita (é indiferente) qualquer ponto que se identifique sobre a curva de indiferença". (ASSAF NETO, 2021. p 277).

<sup>5</sup> A probabilidade subjetiva refere-se a escolha baseada em sua própria experiência pessoal, enquanto a probabilidade objetiva é baseada em evidências empíricas usando estatísticas.

<span id="page-32-0"></span>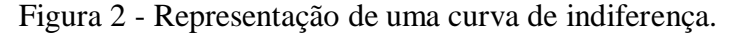

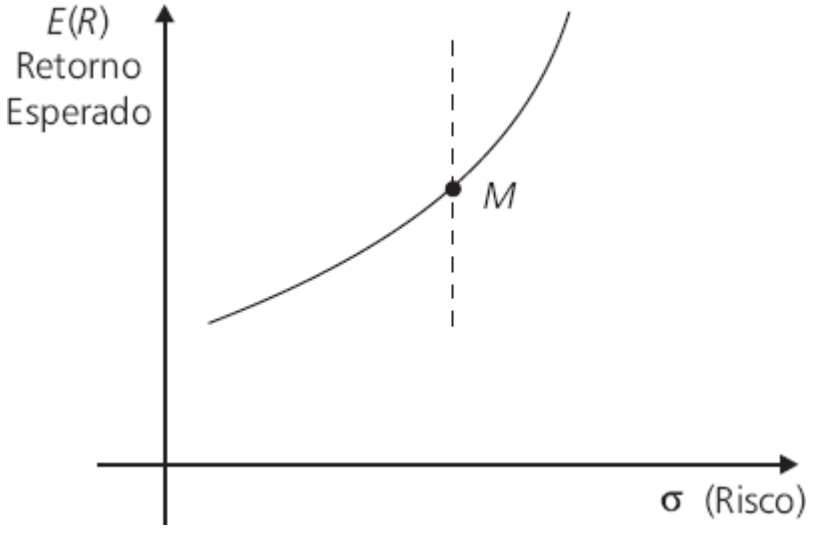

Fonte: Assaf Neto (2021, p. 277)

Ainda pensando no máximo retorno mediante menor risco, o investidor precisa tomar uma decisão racional, optar por ativos que tenham a melhor relação risco retorno. O Princípio da Dominância, diz respeito ao investidor racional, entre dois ativos com mesmo retorno ele opta pelo que tem menor risco, sendo assim o ativo com risco menor é dominante. Através da Figura 3 é possível entender melhor como funciona esse princípio.

<span id="page-32-1"></span>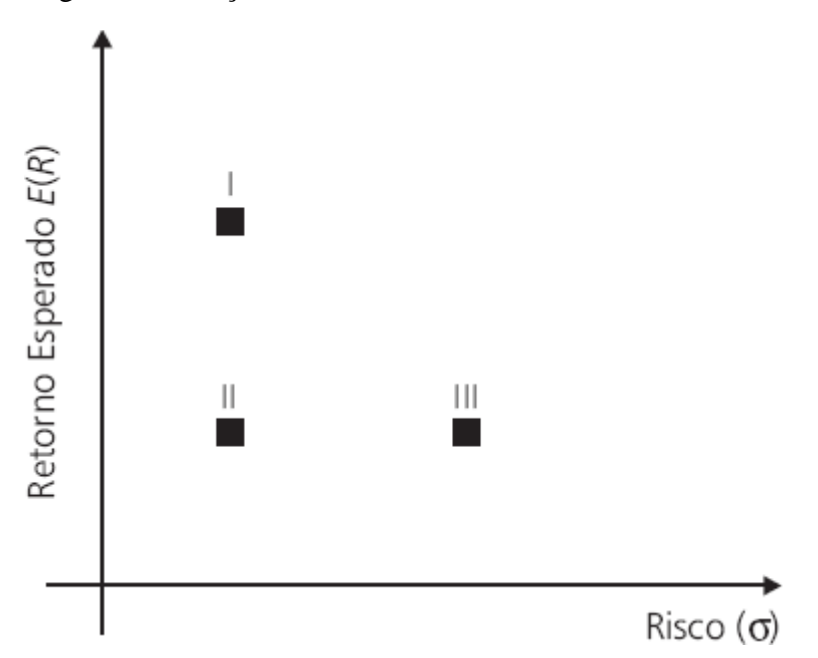

Figura 3 - Relação risco e retorno de três carteiras.

Fonte: Assaf Neto (2021, p 278)

A Figura 3 apresenta a relação entre três carteiras - I, II e III. É possível observar que a carteira I domina a carteira II pois, mediante mesmo nível de risco, proporciona maior retorno. Da mesma forma, pode-se observar que a carteira II domina a carteira III pois, mediante mesmo retorno, a carteira II apresenta menor risco. Assim, o investidor sensato tende a optar pelo investimento que, mediante mesmo nível de risco, lhe traga o maior retorno possível.

### <span id="page-33-0"></span>4.2 SELEÇÃO DE CARTEIRAS

Após a análise dos títulos e das carteiras de investimentos, consegue-se selecionar a carteira mais eficiente. A seleção da carteira busca identificar a melhor combinação entre os ativos e, através da diversificação proposta por Markowitz, promover a redução do risco total da carteira.

De acordo com Assaf Neto (2021, p. 288), "A expressão geral de cálculo do risco (desvio padrão) de uma carteira contendo n ativos, baseando-se no modelo de portfólio desenvolvido por Markowitz, é a seguinte":

$$
\sigma_p = \left[ \sum_{i=1}^n \sum_{j=1}^n W_i W_j \text{CORR}_{i,j} \sigma_i \sigma_j \right]^{\frac{1}{2}},\tag{12}
$$

em que,  $\sigma_p$  é o risco da carteira,  $W_j$  representa o percentual do ativo j , em relação ao total da carteira,  $CORR_{i,j}$  é a correlação do ativo i com o ativo j, e  $\sigma_j$  é o desvio padrão do ativo j.

Sendo assim, ao calcularmos o risco de uma carteira composta por dois ativos (X e Y), obtemos esse valor usando a fórmula (12) da seguinte maneira:

$$
\sigma_p = \left[ (W_X^2 * \sigma_X^2) + (W_Y^2 * \sigma_Y^2) + 2 * W_X * W_Y * \text{CORR}_{X,Y} * \sigma_X * \sigma_Y \right]^{\frac{1}{2}},\tag{13}
$$

em que,  $W_X$  e  $W_Y$  é a participação percentual do ativo X e do ativo Y no portfólio, respectivamente,  $\sigma_X^2$  e  $\sigma_Y^2$  é a variância dos retornos dos ativos X e Y, respectivamente,  $CORR_{X,Y}$ é a correlação dos ativos X e Y, e  $\sigma_X$  e  $\sigma_Y$  são os desvio padrão dos ativo X e Y, respectivamente.

Para uma carteira composta por três ativos (A, B e C), o risco é apurado, a partir da identidade geral enunciada, da seguinte forma:

$$
\sigma_P = \left[ (W_A^2 * \sigma_A^2) + (W_B^2 * \sigma_B^2) + (W_C^2 * \sigma_C^2) + (2 * W_A * W_B * COV_{A,B}) + (2 * W_A * W_C * COV_{A,C}) + (2 * W_B * W_C * COV_{B,C}) \right]_2^{\frac{1}{2}},
$$
(14)

em que  $COV_{A,B}$ ,  $COV_{A,C}$ ,  $COV_{B,C}$  é a covariância entre os ativos . Isso é possível, pois a partir da fórmula (11), pode-se obter a expressão  $COV_{X,Y} = CORR_{X,Y} * \sigma_X * \sigma_Y$ .

**Exemplo 8:** Calcule o risco da carteira composta pelos ativos A e B com os dados apresentados na Tabela 8.

<span id="page-34-0"></span>

| Período        | Retorno discreto ativo A | Retorno discreto ativo B |
|----------------|--------------------------|--------------------------|
|                | 3,52 %                   | 1,40 %                   |
| $\overline{2}$ | 3,98 %                   | $-1,26%$                 |
| 3              | $-9,37%$                 | $-3,18%$                 |
|                | $-10,95%$                | 25,49 %                  |
| 5              | 3,88 %                   | 13,61 %                  |
|                |                          |                          |

Tabela 8 - Dados dos ativos A e B para calcular o risco da carteira.

Fonte: Elaborada pela autora.

Utilizando as fórmulas apresentadas no Capitulo 3 encontramos os seguintes dados para prosseguirmos na busca do risco da carteira:

Desvio padrão para o ativo A: 0,076637. Desvio padrão para o ativo B: 0,121304. Variância para o ativo A: 0,005873. Variância para o ativo B: 0,014715.

Correlação entre os ativos A e B: -0,355188.

Para dois ativos, utilizaremos a fórmula (13), faremos o cálculo do risco para diferentes pesos conforme abaixo:

$$
\sigma_p = [(0^2 * 0.004699) + (100^2 * 0.011772) + 2 * 0 * 100 * (-0.355188) * 0.076637 * 0.121304]^\frac{1}{2}
$$
  
\n
$$
\sigma_p = [(20^2 * 0.004699) + (90^2 * 0.011772) + 2 * 10 * 90 * (-0.355188) * 0.076637 * 0.121304]^\frac{1}{2}
$$
  
\n
$$
\sigma_p = [(20^2 * 0.004699) + (80^2 * 0.011772) + 2 * 20 * 80 * (-0.355188) * 0.076637 * 0.121304]^\frac{1}{2}
$$
  
\n
$$
\sigma_p = [(30^2 * 0.004699) + (70^2 * 0.011772) + 2 * 30 * 70 * (-0.355188) * 0.076637 * 0.121304]^\frac{1}{2}
$$
  
\n
$$
\sigma_p = [(40^2 * 0.004699) + (60^2 * 0.011772) + 2 * 40 * 60 * (-0.355188) * 0.076637 * 0.121304]^\frac{1}{2}
$$
  
\n
$$
\sigma_p = [(50^2 * 0.004699) + (50^2 * 0.011772) + 2 * 50 * 50 * (-0.355188) * 0.076637 * 0.121304]^\frac{1}{2}
$$
  
\n
$$
\sigma_p = [(60^2 * 0.004699) + (40^2 * 0.011772) + 2 * 60 * 40 * (-0.355188) * 0.076637 * 0.121304]^\frac{1}{2}
$$
  
\n
$$
\sigma_p = [(70^2 * 0.004699) + (30^2 * 0.011772) + 2 * 70 * 30 * (-0.355188) * 0.076637 * 0.121304]^\
$$

<span id="page-35-0"></span>

| Participação Ativo A | Participação Ativo B | Risco da carteira | Retorno Esperado |
|----------------------|----------------------|-------------------|------------------|
| $(W_A)$              | $(W_B)$              | $(\sigma_p)$      | da carteira      |
| 0%                   | 100%                 | 12,1304%          | 7,2134%          |
| 10%                  | 90%                  | 10,6693%          | 6,3135%          |
| 20%                  | 80%                  | 9,2713%           | 5,4136%          |
| 30%                  | 70%                  | 7,9699%           | 4,5136%          |
| 40%                  | 60%                  | 6,8206%           | 3,6137%          |
| 50%                  | 50%                  | 5,9127%           | 2,7138%          |
| 60%                  | 40%                  | 5,3701%           | 1,8139%          |
| 70%                  | 30%                  | 5,3060%           | 0,9140%          |
| 80%                  | 20%                  | 5,7366%           | 0,0140%          |
| 90%                  | 10%                  | 6,5652%           | $-0,8859%$       |
| 100%                 | 0%                   | 7,6637%           | $-1,7858%$       |

Tabela 9 - Risco da carteira para diferentes participações dos ativos A e B.

Através dos cálculos conseguimos ver que a carteira composta por 70% do ativo A e 30% do ativo B é a carteira que possui o menor risco (desvio padrão) 5,3060%, com essa combinação dos pesos espera-se obter um retorno de 0,9140%. O retorno esperado é encontrado através de uma estimativa entre a média de retorno com as respectivas probabilidades associadas a cada um desses valores conforme fórmula (8). Neste exemplo foram utilizadas apenas algumas combinações tendo em vista a dificuldade de descrever todas as possíveis.

Utilizando o retorno esperado da carteira e o risco da carteira obtidos no Exemplo 8, construímos a Fronteira Eficiente de Markowitz conforme Gráfico 1, sendo possível visualizar com mais clareza a alocação das combinações dos ativos.

<span id="page-36-1"></span>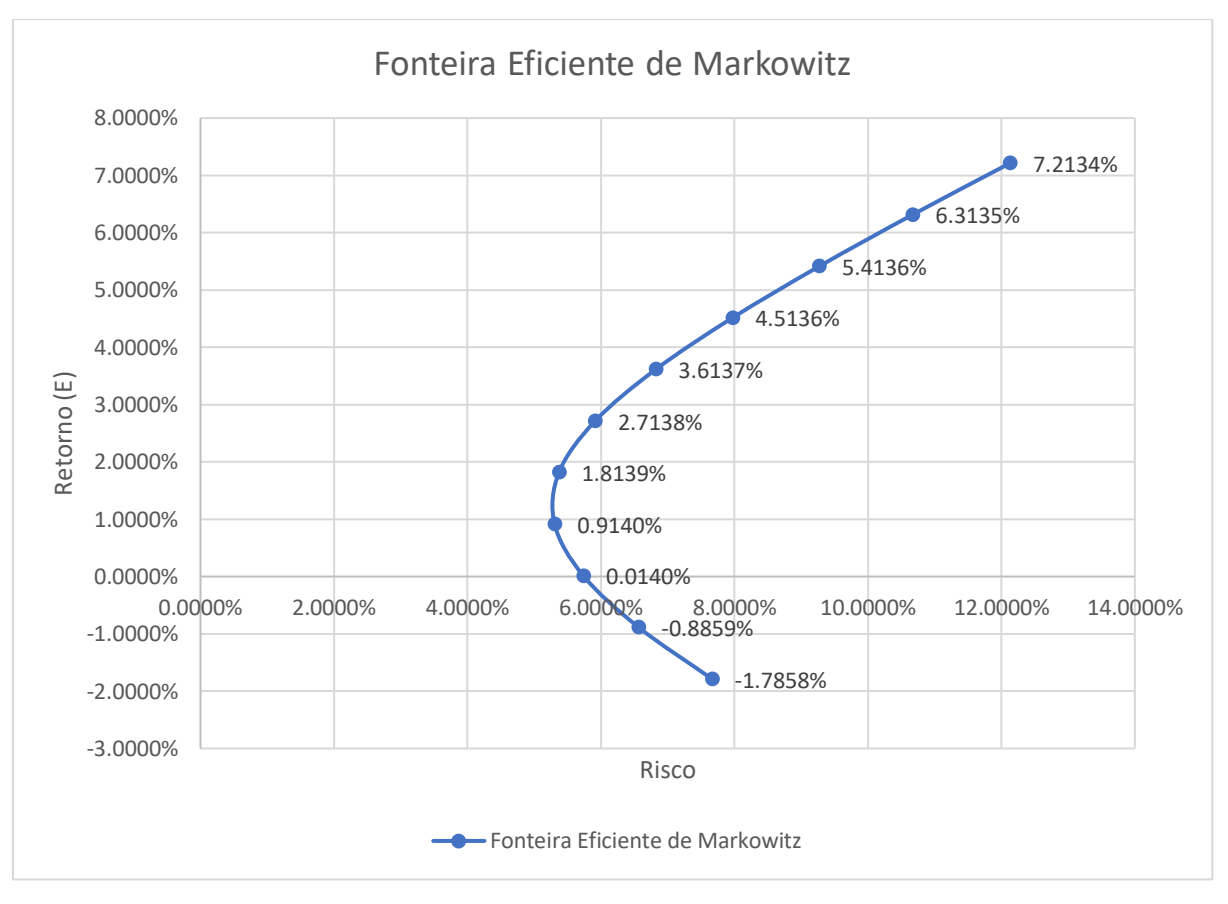

Gráfico 1 - Fronteira Eficiente de Markowitz

Fonte: Elaborada pela autora.

**Exemplo 9**: Calcule o risco da carteira composta por três ativos A , B e C com os resultados apresentados na Tabela 10.

| Periodo | Retorno Ativo A | Retorno Ativo B | Retorno Ativo C |
|---------|-----------------|-----------------|-----------------|
|         | 3,5645%         | $-2,6736\%$     | $-5,9513%$      |
|         | 14,3304%        | 0,4812\%        | $-4,3966%$      |
|         | $-9,4691%$      | 3,3997%         | 8,9202%         |
|         | $-2,7811$       | $-3,7894\%$     | 2,7992%         |

<span id="page-36-0"></span>Tabela 10 - Dados dos ativos A, B e C para calcular o risco da carteira.

Fonte: Elaborada pela autora.

Para calcular o risco de uma carteira composta por três ativos utilizamos a fórmula (14) e através das fórmulas apresentadas no Capitulo 3, encontramos os dados para prosseguirmos na busca do risco da carteira sendo:

Variância para o ativo A é: 0,010250, variância para o ativo B é: 0,001054, e variancia para o ativo C é: 0,004723.

Covarriância entre os ativos A, B e C: CovAB: -0,000516; CovAC: -0,004460 e CovBC: 0,000860.

Atribuindo pesos para os ativos podemos encontrar a carteira que apresenta menor risco. A Tabela 11 mostra o risco (desvio padrão) encontrado para alguns percentuais de investimentos.

| <b>Ativo A</b> | <b>Ativo B</b> | <b>Ativo C</b> | Variância | Desvio padrão | Valor esperado |
|----------------|----------------|----------------|-----------|---------------|----------------|
| 90%            | 5%             | 5%             | 0,007873  | 8,8732%       | 1,2549%        |
| 80%            | 10%            | 10%            | 0,005839  | 7,6412%       | 1,0987%        |
| 70%            | 15%            | 15%            | 0,004146  | 6,4391%       | 0,9424%        |
| 60%            | 20%            | 20%            | 0,002796  | 5,2873%       | 0,7862%        |
| 50%            | 25%            | 25%            | 0,001787  | 4,2273%       | 0,6299%        |
| 40%            | 30%            | 30%            | 0,001120  | 3,3473%       | 0,4737%        |
| 30%            | 30%            | 40%            | 0,000816  | 2,8568%       | 0,3668%        |
| 25%            | 25%            | 50%            | 0,000923  | 3,0375%       | 0,3629%        |
| 20%            | 20%            | 60%            | 0,001247  | 3,5314%       | 0,3589%        |
| 15%            | 15%            | 70%            | 0,001789  | 4,2300%       | 0,3549%        |
| 10%            | 10%            | 80%            | 0,002549  | 5,0490%       | 0,3509%        |
| 5%             | 5%             | 90%            | 0,003527  | 5,9389%       | 0,3469%        |
| 30%            | 40%            | 30%            | 0,000796  | 2,8213%       | 0,2680%        |
| 25%            | 50%            | 25%            | 0,000728  | 2,6978%       | 0,1157%        |
| 23%            | 49%            | 28%            | 0,000710  | 2,6645%       | 0,1000%        |

<span id="page-37-0"></span>Tabela 11 - Valores encontrados para alguns percentuais de investimentos com os cálculos desenvolvido no Excel.

Fonte: Elaborada pela autora.

Os pesos encontrados na última linha (destacada em verde) na Tabela 11 foram encontrados através da ferramenta Solve do Excel. O Solver é uma ferramenta de testes de hipóteses, utilizada para encontrar o valor ideal de máximos e mínimos para uma célula objetivo, alternando outras células. Basta decidir a célula objetivo, a função e as restrições para as células que podem variar conforme Figura 4.

<span id="page-38-0"></span>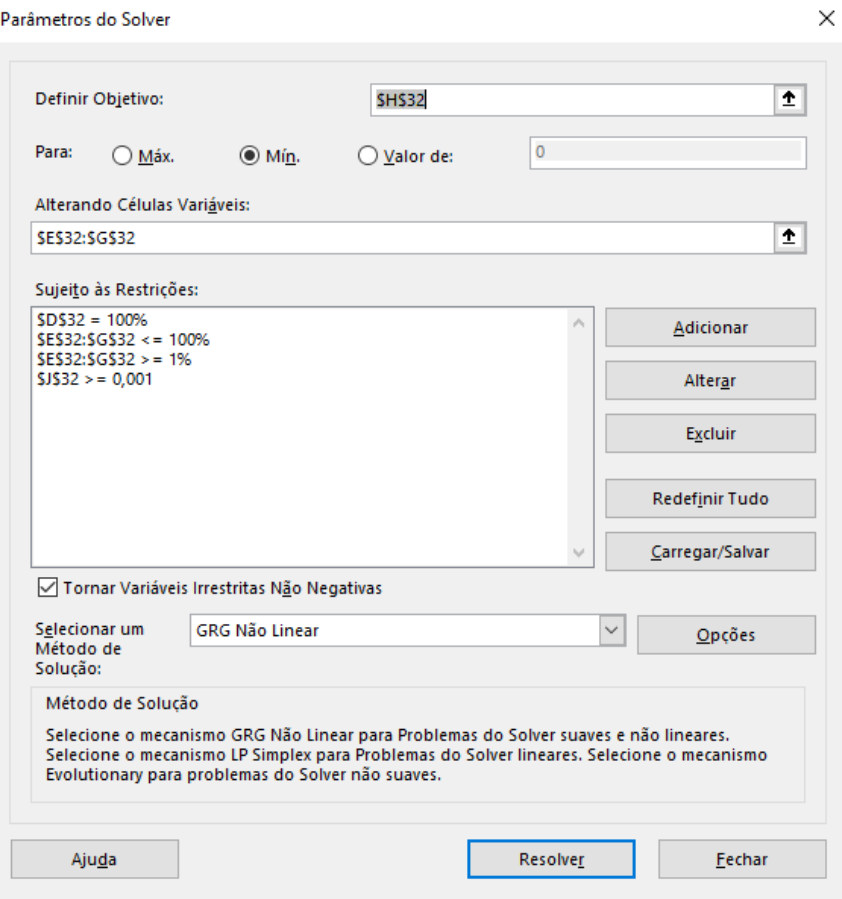

Figura 4 - Tela do Solver com dados preenchidos.

Fonte: Elaborada pela autora.

Após aplicar a ferramenta Solver é encontrada uma solução onde todas as restrições e condições de adequação foram satisfeitas, sendo as restrições, a soma dos pesos deve ser igual a 100%, as células dos pesos devem ser menor igual a 100% e maior igual a 1% e o valor esperado deve ser maior ou igual a 0,001, pois queremos uma carteira com valor esperado positivo. Assim obtemos os pesos de 23% para o Ativo A, 49% para o Ativo B e 28% para o Ativo C.

$$
\sigma_P = [(23^2 * 0,010250) + (49^2 * 0,001054) + (28^2 * 0,004723)
$$
  
+ (2 \* 23 \* 49 \* -0,000516) + (2 \* 23 \* 28 \* -0,004460)  
+ (2 \* 49 \* 28 \* 0,000860)]<sup>1/2</sup>  

$$
\sigma_p = 2,6645\%
$$

#### <span id="page-39-0"></span>**5 METODOLOGIA**

O presente trabalho refere-se a uma pesquisa bibliográfica acerca do tema Teoria de Markowitz. Segundo Gil (2002, p. 44), "a pesquisa bibliográfica é desenvolvida com base em material já elaborado, constituído principalmente de livros e artigos científicos". Para construção do conhecimento teórico foram utilizados livros sobre mercado financeiro, estatística, artigos publicados sobre o modelo e suas aplicações. O material de estudo foi encontrado, basicamente, em revistas, nos livros disponibilizados pela biblioteca da Universidade Federal da Fronteira Sul – UFFS, tanto em via física, como em e-book.

Também pode ser classificada como sendo de natureza aplicada, pois foi aplicado o modelo de Markowitz em uma carteira de ativos. Como método científico, usa-se o método dedutivo, partindo da Teoria de Markowitz e aplicando-a em uma carteira particular.

Foi dividido esse estudo em dois momentos: o primeiro consiste no estudo do modelo e, o segundo, em criar e avaliar uma carteira de ativos aplicando o modelo de Markowitz. Depois de selecionadas as carteiras de investimento e elaborado o gráfico da Fronteira eficiente de Markowitz, foi feita a avaliação para os perfis de investidor conservador, moderado e arrojado.

Para o segundo momento da pesquisa foram analisadas como cenário, ações do mercado econômico brasileiro. Foram analisadas as 10 ações mais negociadas na BOVESPA na data de 04/04/2023. Os dados das ações foram coletados no site *Yahoo Finanças*<sup>6</sup>, durante o período de 01/09/2022 a 30/09/2022, através dos dados históricos com frequência diária.

Para desenvolver os cálculos da variância, desvio padrão, covariância e correlação, foi utilizado o Microsoft Excel, bem como, para elaboração da curva de eficiência. Foi utilizada a ferramenta SOLVER do Excel para calcular a otimização da carteira. A instalação do (SOLVER) no Excel deve ser feita através do menu (Ferramentas, Suplementos). Após ativalo, pode-se programá-lo para resolver o problema de seleção de carteira de ativos.

 $\overline{a}$ 

<sup>6</sup> [https://br.financas.yahoo.com](https://br.financas.yahoo.com/)

## <span id="page-40-2"></span>**6 APLICAÇÃO DA TEORIA DE MARKOWITZ**

Neste capítulo apresentamos simulações de carteiras de investimentos utilizando-se da Teoria de Markowitz. Com base na teoria e nos conceitos estatísticos será feita a análise de 10 ações negociadas na BOVESPA, a partir dos dados coletados serão selecionadas algumas carteiras, e para estas, apresentamos a fronteira eficiente de Markowitz.

Para a análise inicial, foram selecionadas 10 ações negociadas da BOVESPA, descritas na Tabela 12. O critério de seleção dessas ações foi o maior volume de negócios no dia 04/04/2023.

<span id="page-40-1"></span>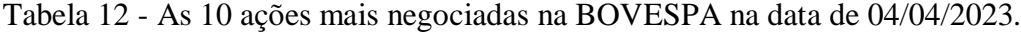

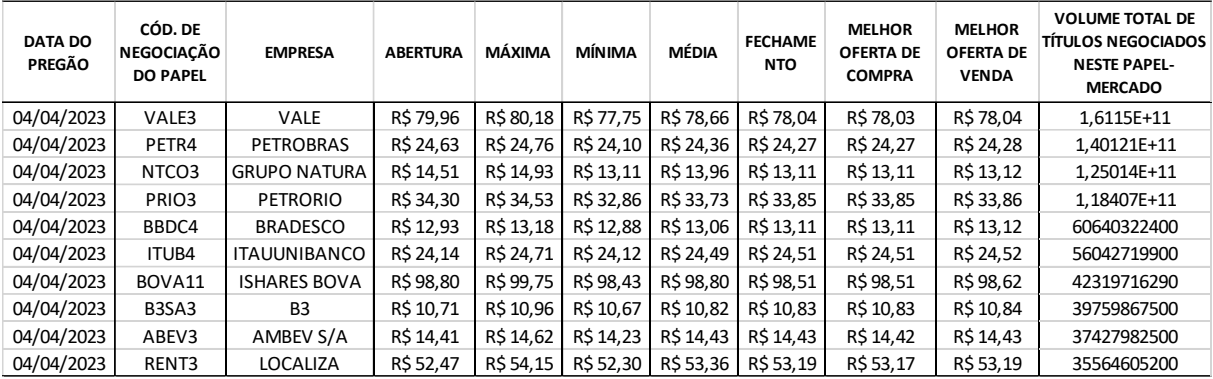

Fonte: Elaborada pela autora.

<span id="page-40-0"></span>As ações possuem características e pertencem aos setores de mercado conforme descrito no Quadro 1.

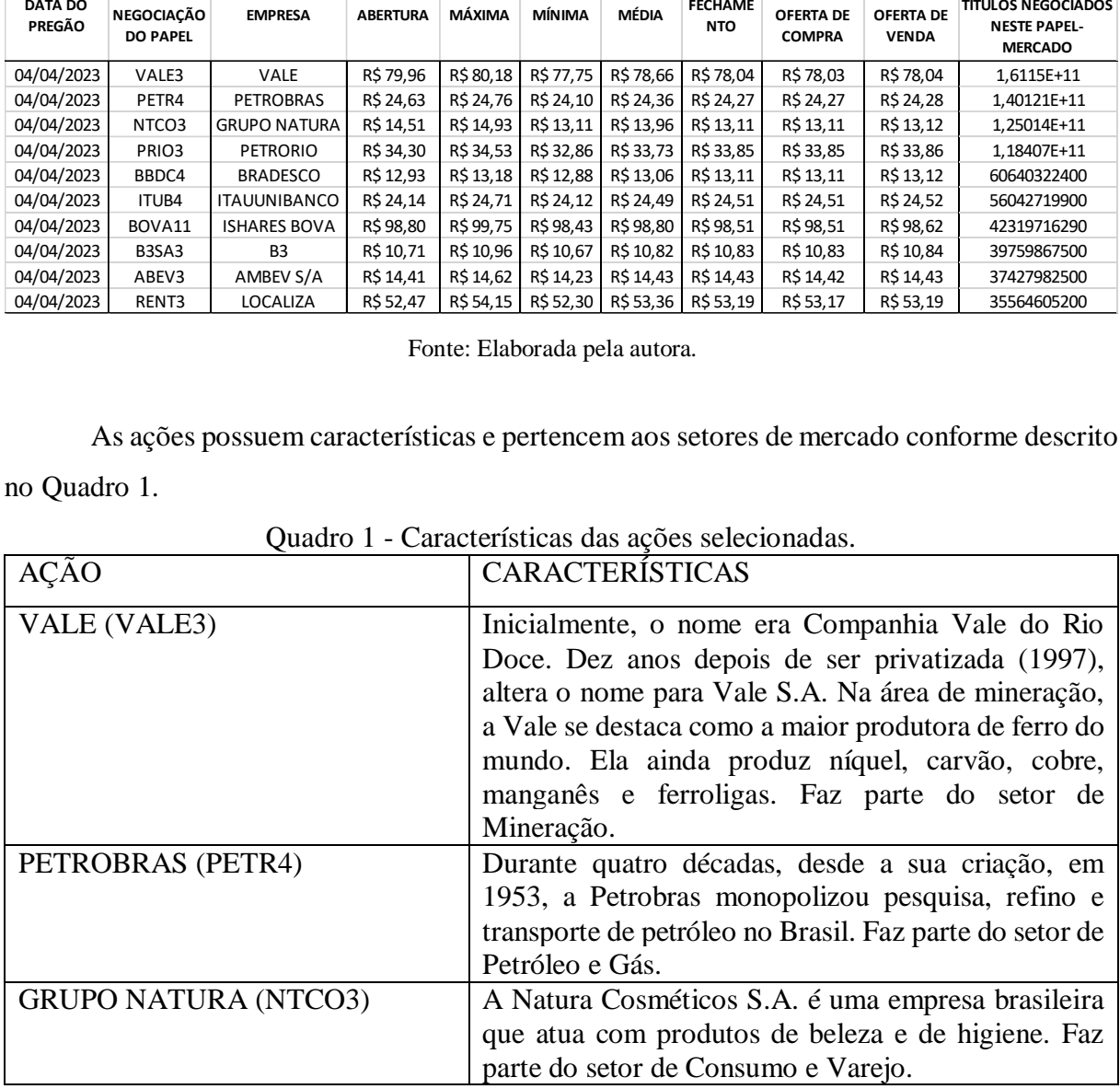

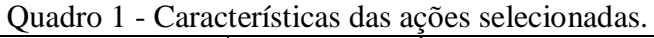

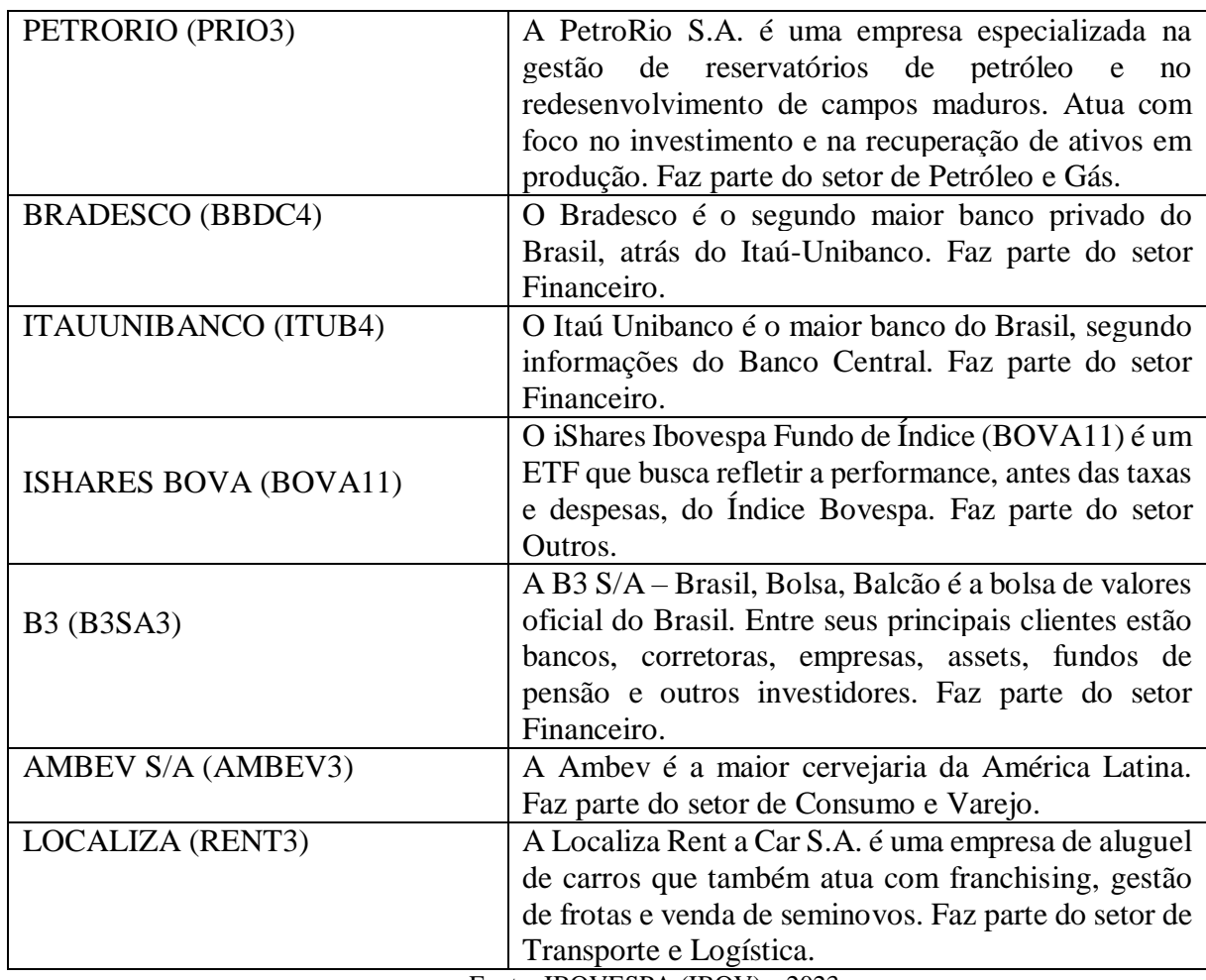

Fonte: IBOVESPA (IBOV), c2023

Depois de definidas as 10 ações que serão analisadas, foram coletados os dados dos fechamentos ajustados referentes ao período de 01/09/2022 a 30/09/2022, conforme Tabela 13. Esses dados foram coletados no site *Yahoo<sup>7</sup>* finanças através dos dados históricos e com frequência diária.

<span id="page-41-0"></span>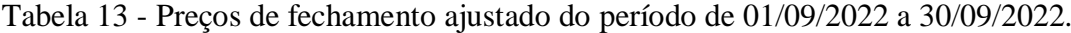

(Continua)

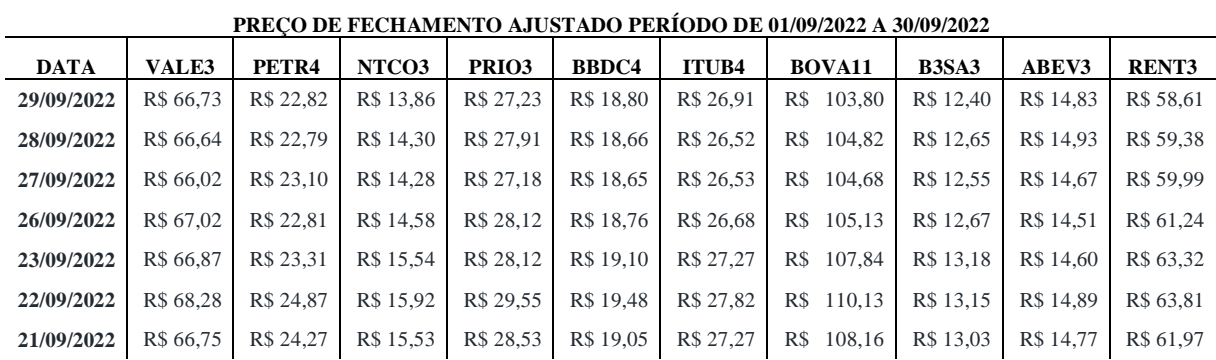

<sup>7</sup> [https://br.financas.yahoo.com.](https://br.financas.yahoo.com/)

 $\overline{a}$ 

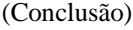

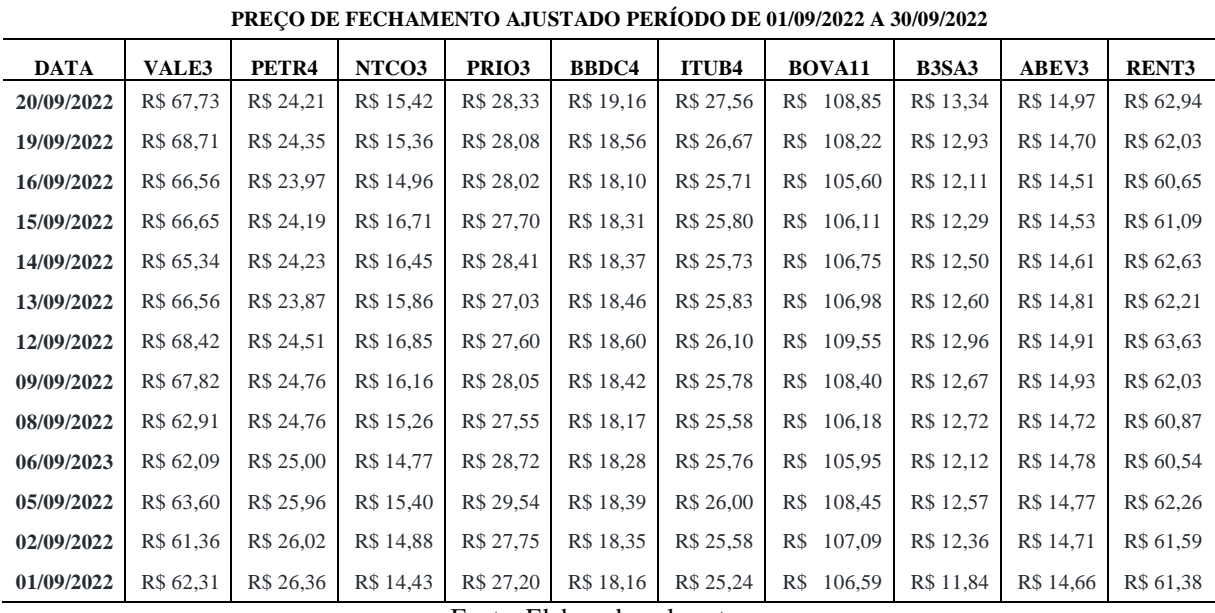

Com as ações definidas e com os dados coletados, conforme visto no Capítulo 3: Conceitos Estatísticos, teremos a análise das ações. Ao analisar cada conceito, obtemos informações para avaliar as ações que comporão as carteiras de investimentos, encontrando a melhor combinação para obter a carteira de ativos com menor risco.

Inicialmente, encontramos o retorno discreto para cada ação usando a fórmula (2). Na sequencia, calculamos a Média aritmética, a Variância, e o Desvio Padrão. O coeficiente de variação será utilizado para comparar a variabilidade entre as ações de mesmo setor, de modo a orientar na decisão de qual ação é mais viável investir. Os resultados encontrados estão apresentados na Tabela 14.

Tabela 14 - Cálculo do retorno discreto.

(Continua)

<span id="page-42-0"></span>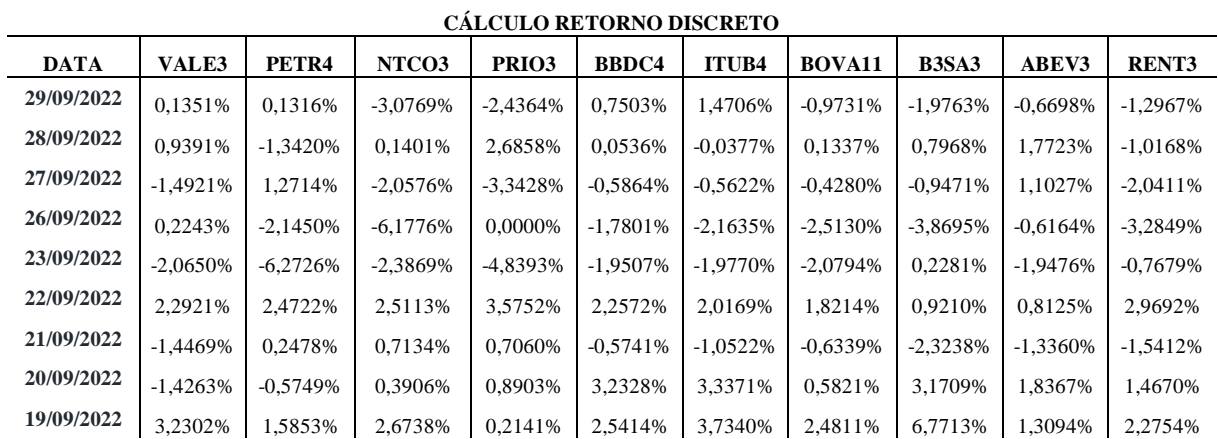

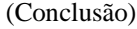

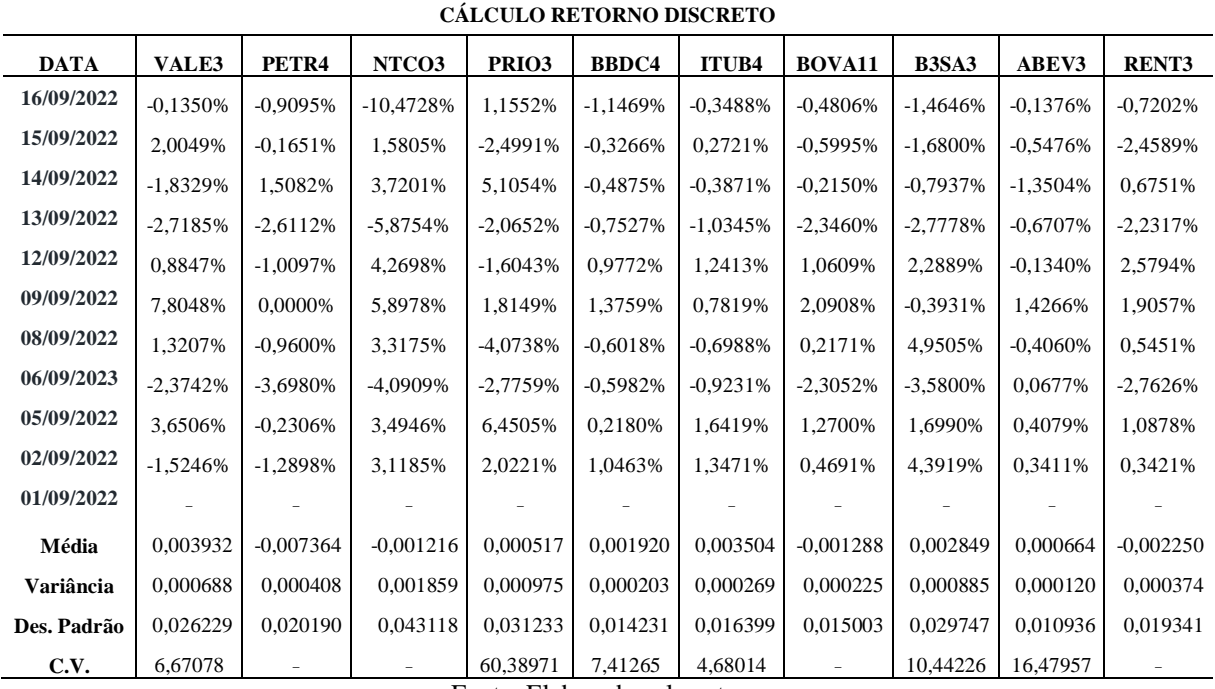

Através da análise estatística é possível perceber que as ações tiveram médias de retorno positivas e negativas, assim deixamos de lado as ações com média de retorno negativas. Para a variância e o desvio padrão, quanto menor forem os resultados, menor é a variação dos dados, ou que os dados são mais uniformes. Através do coeficiente de variação podemos analisar dispersão relativa de cada ação, ele é calculado apenas para as ações que tem média positiva.

Também serão calculadas as matrizes de covariância e de correlação conforme Tabela 15. e Tabela 16. Através das matrizes de covariância e correlação podemos verificar como estão ligadas as ações ou como se relacionam e interpretar como as ações se movimenta ao mesmo tempo.

Tabela 15 - Matriz de covariância.

<span id="page-43-0"></span>

| <b>COVARIÂNCIA</b> | VALE3   | PETR4   | NTCO3   | PRIO3   | <b>BBDC4</b> | ITUB4   | <b>BOVA11</b> | <b>B3SA3</b> | ABEV3   | <b>RENT3</b> |
|--------------------|---------|---------|---------|---------|--------------|---------|---------------|--------------|---------|--------------|
| VALE3              | 0.00065 | 0.00020 | 0.00056 | 0.00026 | 0.00014      | 0.00017 | 0.00026       | 0.00021      | 0.00012 | 0,00025      |
| PETR4              | 0.00020 | 0.00039 | 0.00035 | 0.00029 | 0.00015      | 0.00018 | 0.00019       | 0.00014      | 0.00008 | 0.00016      |
| NTCO3              | 0.00056 | 0.00035 | 0.00176 | 0.00043 | 0.00031      | 0.00032 | 0.00045       | 0.00072      | 0.00012 | 0,00054      |
| PRIO <sub>3</sub>  | 0.00026 | 0.00029 | 0.00043 | 0.00092 | 0.00015      | 0.00018 | 0.00023       | 0.00013      | 0.00010 | 0.00025      |
| <b>BBDC4</b>       | 0.00014 | 0.00015 | 0.00031 | 0.00015 | 0.00019      | 0.00021 | 0.00016       | 0.00024      | 0.00010 | 0.00019      |
| <b>ITUB4</b>       | 0.00017 | 0.00018 | 0.00032 | 0.00018 | 0.00021      | 0.00025 | 0.00018       | 0.00031      | 0.00011 | 0.00022      |
| <b>BOVA11</b>      | 0.00026 | 0.00019 | 0.00045 | 0.00023 | 0.00016      | 0.00018 | 0.00021       | 0.00030      | 0.00010 | 0.00024      |
| <b>B3SA3</b>       | 0.00021 | 0.00014 | 0.00072 | 0.00013 | 0.00024      | 0.00031 | 0.00030       | 0.00084      | 0.00013 | 0.00040      |
| <b>ABEV3</b>       | 0.00012 | 0.00008 | 0.00012 | 0.00010 | 0.00010      | 0.00011 | 0.00010       | 0.00013      | 0.00011 | 0,00008      |
| <b>RENT3</b>       | 0.00025 | 0.00016 | 0.00054 | 0.00025 | 0.00019      | 0.00022 | 0.00024       | 0.00040      | 0.00008 | 0.00035      |

Fonte: Elaborada pela autora.

<span id="page-44-0"></span>

| <b>CORRELACÃO</b> | VALE3   | PETR4   | NTCO3   | PRIO3   | <b>BBDC4</b> | <b>ITUB4</b> | <b>BOVA11</b> | <b>B3SA3</b> | <b>ABEV3</b> | <b>RENT3</b> |
|-------------------|---------|---------|---------|---------|--------------|--------------|---------------|--------------|--------------|--------------|
| VALE3             | 1.00000 | 0.39814 | 0.51914 | 0,33158 | 0.39729      | 0.41268      | 0.70832       | 0.28899      | 0.44991      | 0.51052      |
| PETR4             | 0.39814 | 1.00000 | 0,42586 | 0,49248 | 0.54836      | 0.55882      | 0.66774       | 0.24714      | 0.39682      | 0,44584      |
| NTCO3             | 0,51914 | 0,42586 | 1.00000 | 0.34011 | 0.53585      | 0.48045      | 0,73039       | 0,59065      | 0.26105      | 0,68068      |
| PRIO3             | 0.33158 | 0.49248 | 0.34011 | 1.00000 | 0.34665      | 0.37838      | 0.50864       | 0,14398      | 0,31284      | 0.44471      |
| <b>BBDC4</b>      | 0,39729 | 0.54836 | 0.53585 | 0.34665 | 1,00000      | 0.94272      | 0.77377       | 0.60265      | 0.69427      | 0.73650      |
| <b>ITUB4</b>      | 0.41268 | 0.55882 | 0.48045 | 0.37838 | 0.94272      | 1.00000      | 0.78842       | 0.66175      | 0.63657      | 0.72060      |
| <b>BOVA11</b>     | 0.70832 | 0.66774 | 0.73039 | 0.50864 | 0.77377      | 0.78842      | 1,00000       | 0.71861      | 0.62154      | 0.87771      |
| <b>B3SA3</b>      | 0.28899 | 0.24714 | 0.59065 | 0.14398 | 0.60265      | 0.66175      | 0.71861       | 1.00000      | 0.42601      | 0.73151      |
| <b>ABEV3</b>      | 0.44991 | 0.39682 | 0.26105 | 0,31284 | 0.69427      | 0.63657      | 0,62154       | 0,42601      | 1.00000      | 0.40242      |
| <b>RENT3</b>      | 0,51052 | 0,44584 | 0,68068 | 0.44471 | 0.73650      | 0.72060      | 0,87771       | 0,73151      | 0,40242      | 1,00000      |

Tabela 16 - Matriz de correlação.

É possível ver que ações do mesmo setor tem correlação mais forte, por exemplo, como temos três ações do setor financeiro BBDC4, ITAUB4 e B3SA3, encontramos correlação 0,94272 entre ITAUB4 e BBDC4, 0,66175 entre ITAUB4 e B3SA3 e 0,60265 entre BBDC4 e B3SA3. Isso significa que se algo afetar uma ação, tende a afetar as outras também.

## <span id="page-44-2"></span>6.1 PORTFÓLIO COM DOIS ATIVOS

Conforme Markowitz propõe em seu modelo, a diversificação efetiva acontece quando diversificam-se os setores e não apenas empresa. Portanto para a composição da primeira carteira foram utilizadas duas ações de setores diferentes. VALE (VALE3) que faz parte do setor de mineração e ITAUUNIBANCO (ITUB4) que faz parte do setor financeiro. Na Tabela 17 são apresentados os dados referentes a essas duas ações.

Tabela 17 - Dados das ações para cálculo da carteira composta por dois ativos.

(Continua)

<span id="page-44-1"></span>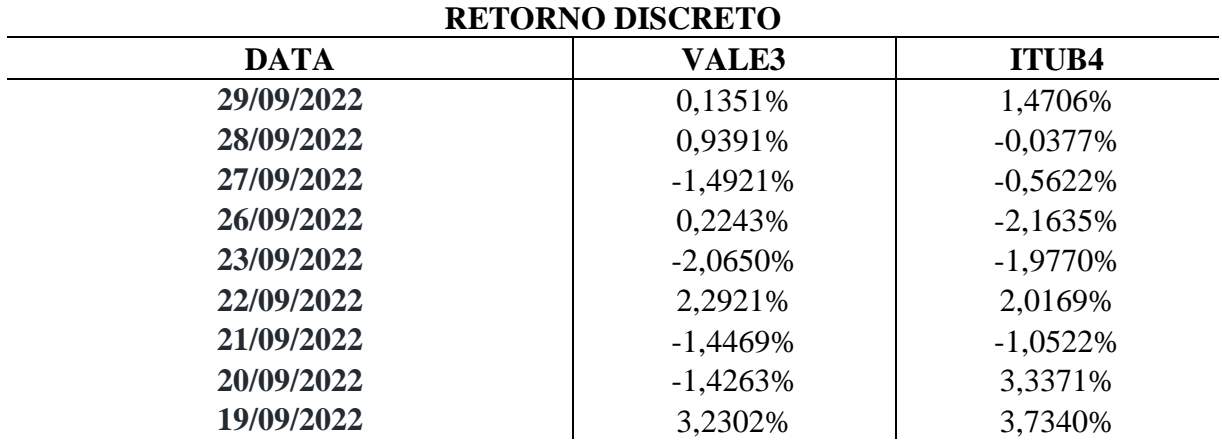

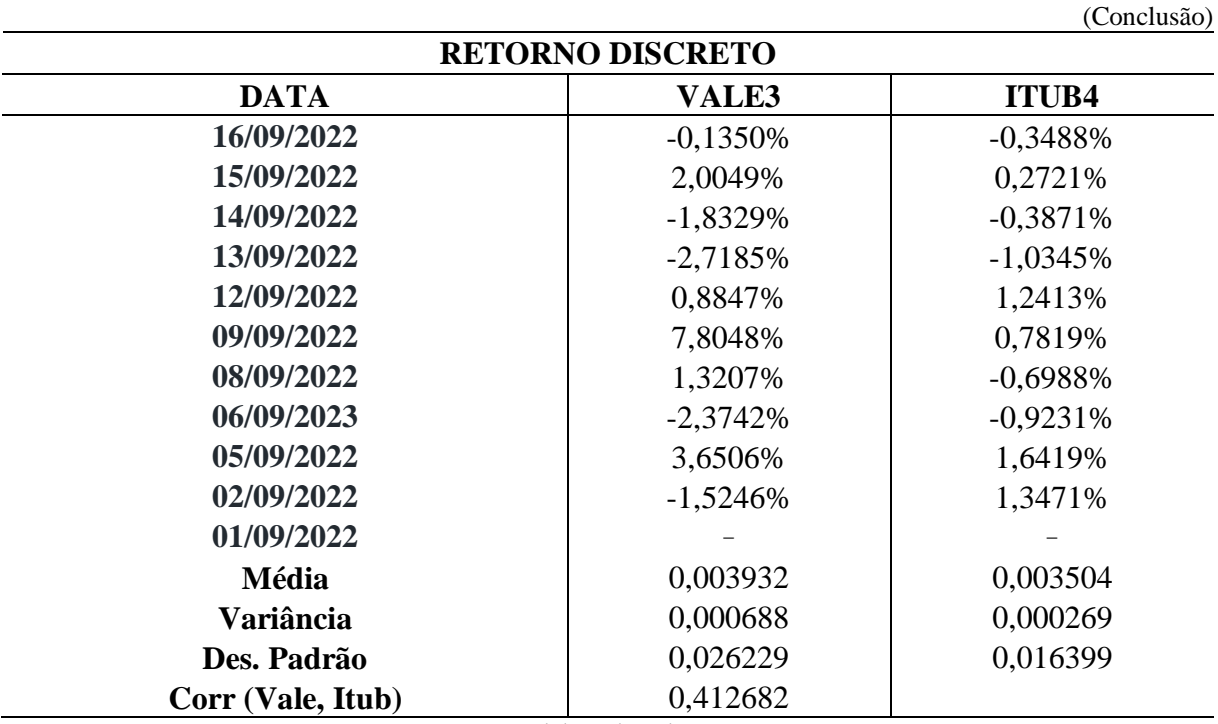

Tabela 18 - Carteira composta por duas ações.

<span id="page-45-0"></span>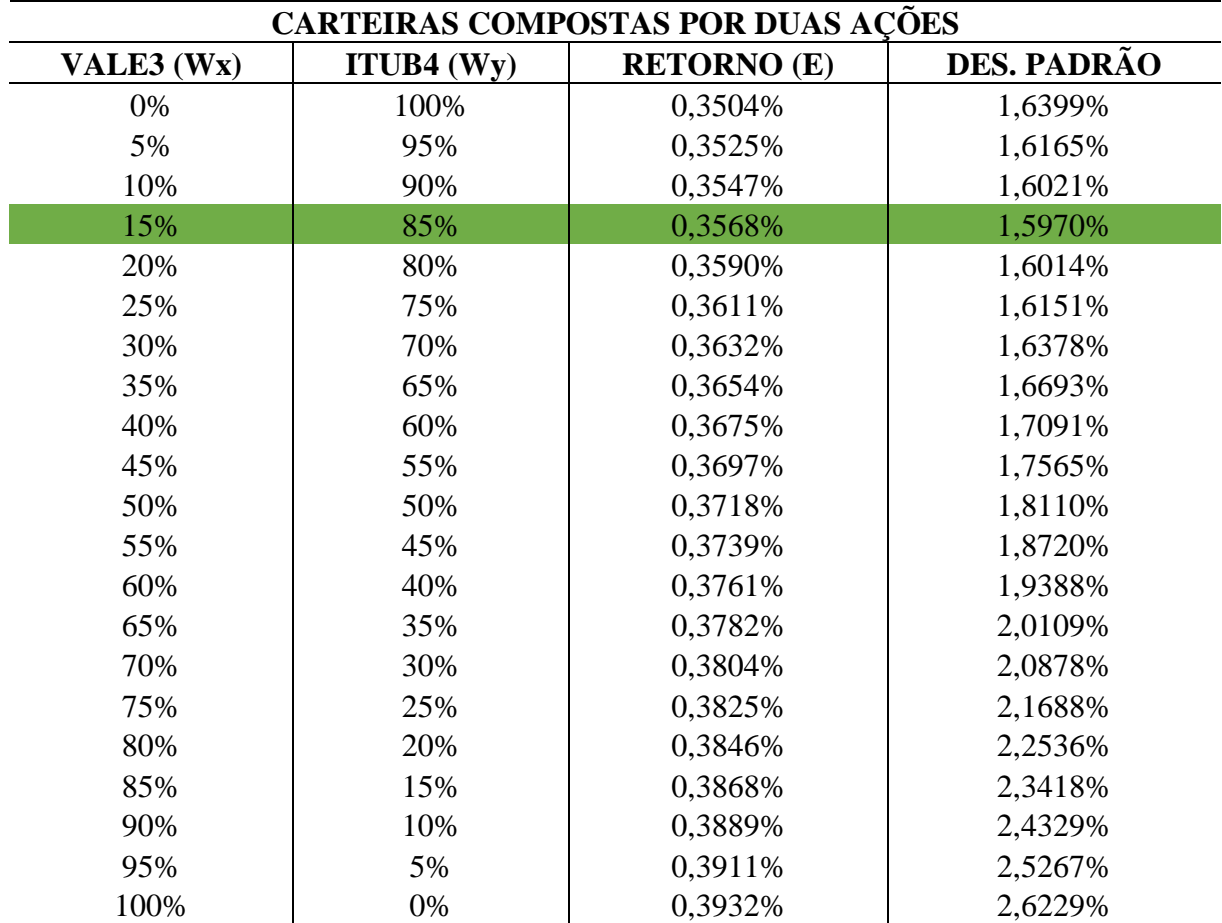

Fonte: Elaborada pela autora.

Na Tabela 18 são apresentados o retorno e o risco (desvio padrão) para as combinações apresentadas. Os resultados encontrados para o Retorno (E) foram obtidos através da fórmula (8) apresentada no Capítulo 3. Enquanto os resultados para o risco foram obtidos através da fórmula (13) apresentada no Capítulo 4.

Através da ferramenta Solver do Excel conseguimos encontrar a composição que trará o menor risco (desvio padrão) para a carteira de investimentos. Para encontrar o resultado é necessário selecionar alguns campos. Para a célula objetivo, selecionar a opção mínimo. Em Alterando Células Variáveis, selecionar as células que deverão sofrer alterações, nesse caso as células dos pesos das ações. Também é necessário adicionar algumas restrições como: a soma dos pesos deve ser 100%, os pesos devem ser menores que 100% e maiores que 1% conforme Figura 5. O Solver trouxe como solução 15% para a ação VALE3 e 85% para a ação ITUB4, opção destacada na Tabela 18 em verde.

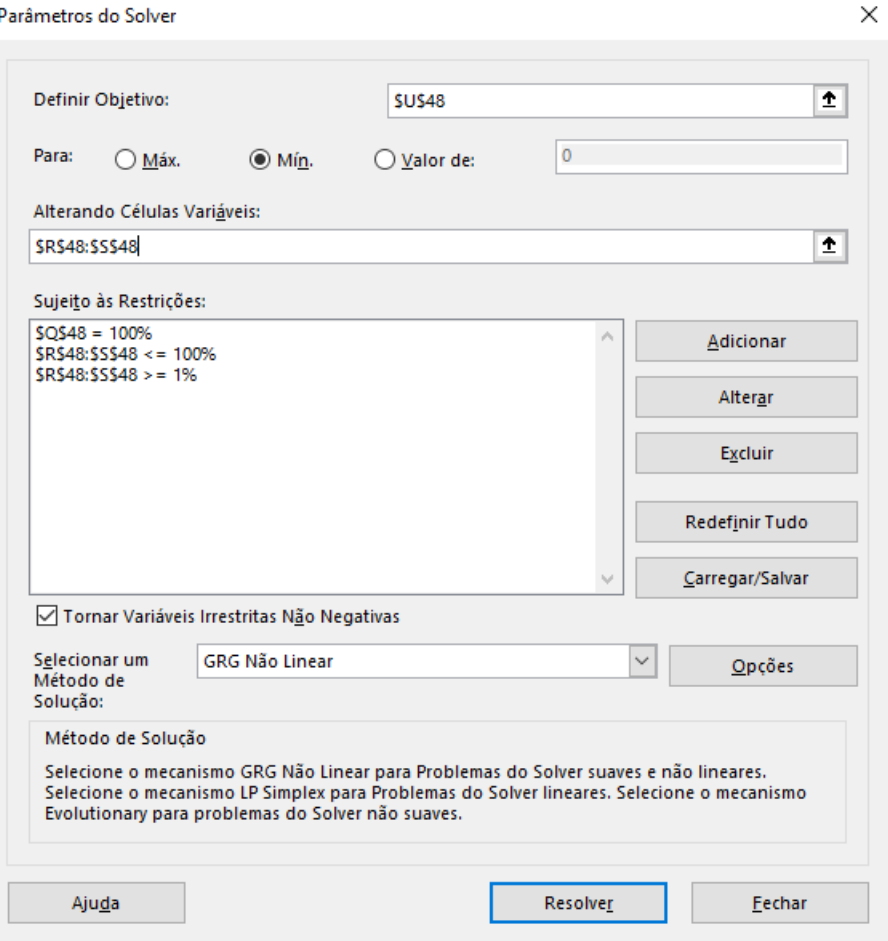

<span id="page-46-0"></span>Figura 5 - Ferramenta Solver com as restrições selecionadas.

Fonte: Elaborada pela autora.

Com os dados encontrados na Tabela 18 é possível elaborar a Fronteira Eficiente de Markowitz, apresentada no Gráfico 2. Nele é possível visualizar as combinações da carteira de investimento.

<span id="page-47-0"></span>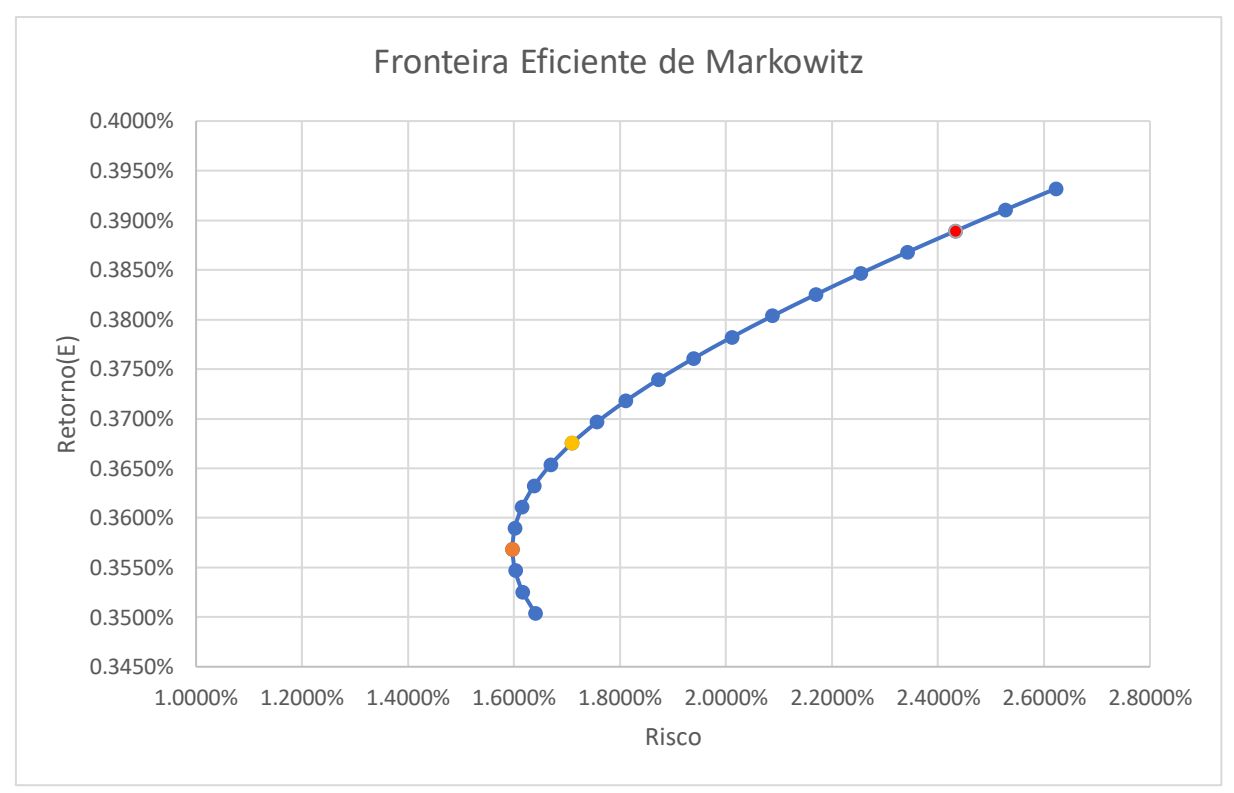

Gráfico 2 - Fronteira Eficiente para as ações ITUB4 e VALE3.

Através do gráfico 2 pode-se observar mais facilmente que a carteira (destacada na cor laranja) composta por 15% de ações da VALE3 e 85% de ações da ITUB4 é a carteira com menor risco, e que as três composições de carteiras que se encontram abaixo dela trazem um retorno menor, mediante um risco maior, tornando-se menos eficientes. É possível visualizar que as carteiras que se encontram acima da carteira de menor risco também são eficientes e a escolha por uma delas dependerá do perfil do investidor. Os demais pontos destacados no Gráfico 2, na cor amarela e vermelha, serão considerados para avaliar o desempenho da carteira na Seção 6.3.

Fonte: Elaborada pela autora.

## <span id="page-48-1"></span>6.2 PORTFÓLIO COM TRÊS ATIVOS

A partir das 10 ações selecionadas na Figura 5, vamos compor uma carteira com risco mínimo composta por 3 ações. Novamente, diversificando os setores, considerando o menor desvio padrão e o menor coeficiente de variação, a carteira será composta pelas ações VALE3, ITUB4 e ABEV3, ambas de setores diferentes. Os cálculos e algumas composição da carteira de investimentos composta por essas três ações estão apresentados na Tabela 19 e Tabela 20 respectivamente.

<span id="page-48-0"></span>

| <b>RETORNO DISCRETO</b> |              |              |            |  |  |  |  |  |  |  |
|-------------------------|--------------|--------------|------------|--|--|--|--|--|--|--|
| <b>DATA</b>             | <b>VALE3</b> | <b>ITUB4</b> | ABEV3      |  |  |  |  |  |  |  |
| 29/09/2022              | 0,001351     | 0,014706     | $-0,0067$  |  |  |  |  |  |  |  |
| 28/09/2022              | 0,009391     | $-0,00038$   | 0,017723   |  |  |  |  |  |  |  |
| 27/09/2022              | $-0,01492$   | $-0,00562$   | 0,011027   |  |  |  |  |  |  |  |
| 26/09/2022              | 0,002243     | $-0,02164$   | $-0,00616$ |  |  |  |  |  |  |  |
| 23/09/2022              | $-0,02065$   | $-0,01977$   | $-0,01948$ |  |  |  |  |  |  |  |
| 22/09/2022              | 0,022921     | 0,020169     | 0,008125   |  |  |  |  |  |  |  |
| 21/09/2022              | $-0,01447$   | $-0,01052$   | $-0,01336$ |  |  |  |  |  |  |  |
| 20/09/2022              | $-0,01426$   | 0,033371     | 0,018367   |  |  |  |  |  |  |  |
| 19/09/2022              | 0,032302     | 0,03734      | 0,013094   |  |  |  |  |  |  |  |
| 16/09/2022              | $-0,00135$   | $-0,00349$   | $-0,00138$ |  |  |  |  |  |  |  |
| 15/09/2022              | 0,020049     | 0,002721     | $-0,00548$ |  |  |  |  |  |  |  |
| 14/09/2022              | $-0,01833$   | $-0,00387$   | $-0,0135$  |  |  |  |  |  |  |  |
| 13/09/2022              | $-0,02719$   | $-0,01034$   | $-0,00671$ |  |  |  |  |  |  |  |
| 12/09/2022              | 0,008847     | 0,012413     | $-0,00134$ |  |  |  |  |  |  |  |
| 09/09/2022              | 0,078048     | 0,007819     | 0,014266   |  |  |  |  |  |  |  |
| 08/09/2022              | 0,013207     | $-0,00699$   | $-0,00406$ |  |  |  |  |  |  |  |
| 06/09/2023              | $-0,02374$   | $-0,00923$   | 0,000677   |  |  |  |  |  |  |  |
| 05/09/2022              | 0,036506     | 0,016419     | 0,004079   |  |  |  |  |  |  |  |
| 02/09/2022              | $-0,01525$   | 0,013471     | 0,003411   |  |  |  |  |  |  |  |
| 01/09/2022              |              |              |            |  |  |  |  |  |  |  |
| Média                   | 0,003932     | 0,003504     | 0,000664   |  |  |  |  |  |  |  |
| Variância               | 0,000688     | 0,000269     | 0,00012    |  |  |  |  |  |  |  |
| Des. Padrão             | 0,026229     | 0,016399     | 0,010936   |  |  |  |  |  |  |  |
| Cov. (Vale3, Itub4)     | 0,000178     |              |            |  |  |  |  |  |  |  |
| Cov. (Vale3, Abev3)     | 0,000129     |              |            |  |  |  |  |  |  |  |
| Cov. (Itub4, Abev3)     | 0,000114     |              |            |  |  |  |  |  |  |  |

Tabela 19 - Dados das ações para cálculo da carteira composta por três ações.

Fonte: Elaborada pela autora.

| <b>CARTEIRAS COMPOSTA POR TRÊS AÇÕES</b> |              |              |             |            |  |  |  |  |  |  |
|------------------------------------------|--------------|--------------|-------------|------------|--|--|--|--|--|--|
| <b>VALE3</b>                             | <b>ITUB4</b> | <b>ABEV3</b> | Des. Padrão | Retorno(E) |  |  |  |  |  |  |
| 60%                                      | 20%          | 20%          | 1,8599%     | 0,3193%    |  |  |  |  |  |  |
| 50%                                      | 30%          | 20%          | 1,7139%     | 0,3150%    |  |  |  |  |  |  |
| 10%                                      | 80%          | 10%          | 1,5147%     | 0,3263%    |  |  |  |  |  |  |
| 40%                                      | 30%          | 30%          | 1,5465%     | 0,2823%    |  |  |  |  |  |  |
| 30%                                      | 40%          | 30%          | 1,4455%     | 0,2780%    |  |  |  |  |  |  |
| 20%                                      | 50%          | 30%          | 1,3811%     | 0,2737%    |  |  |  |  |  |  |
| 30%                                      | 30%          | 40%          | 1,3985%     | 0,2496%    |  |  |  |  |  |  |
| 20%                                      | 40%          | 40%          | 1,3239%     | 0,2453%    |  |  |  |  |  |  |
| 20%                                      | 20%          | 60%          | 1,2406%     | 0,1885%    |  |  |  |  |  |  |
| 10%                                      | 20%          | 70%          | 1,1549%     | 0,1559%    |  |  |  |  |  |  |
| 10%                                      | 30%          | 60%          | 1,1890%     | 0,1843%    |  |  |  |  |  |  |
| 20%                                      | 10%          | 70%          | 1,2167%     | 0,1601%    |  |  |  |  |  |  |
| 10%                                      | 40%          | 50%          | 1,2352%     | 0,2127%    |  |  |  |  |  |  |
| 10%                                      | 50%          | 40%          | 1,2922%     | 0,2411%    |  |  |  |  |  |  |
| 10%                                      | 10%          | 80%          | 1,1339%     | 0,1274%    |  |  |  |  |  |  |

<span id="page-49-0"></span>Tabela 20 - Exemplo de algumas combinações para carteira de investimento composta por três ações.

Na Tabela 20 estão apresentadas apenas algumas composições para evitar uma tabela muito extensa. Para o cálculo do retorno foi utilizada a fórmula (8), apresentada no Capítulo 3, e para o cálculo do risco foi utilizada a fórmula (14), apresentada no Capítulo 4.

Devemos lembrar que, inicialmente, falamos que não devemos colocar todos os ovos em uma mesma cesta, portanto, adicionamos restrição à ferramenta Solver do Excel, conforme Figura 6, para que cada ação contenha ao menos peso de 10%, para que a soma dos pesos das ações seja igual a 100% e assim encontramos a composição que trará o menor risco (desvio padrão) para a carteira de investimentos, respeitando as restrições. Dessa forma, o Solver encontrou como solução 10% para a ação VALE3, 10% para a ação ITUB4 e 80% para a ação ABEV3. Destacamos essa carteira em verde na Tabela 20.

<span id="page-50-0"></span>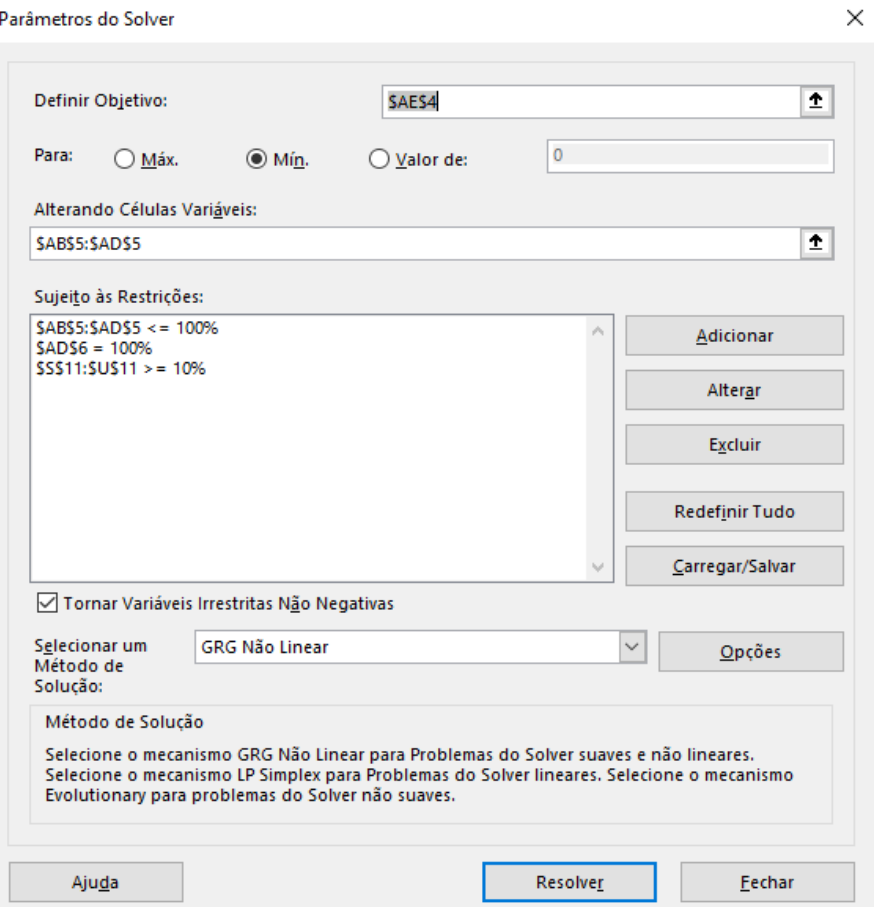

Figura 6 - Restrições adicionadas para ferramenta Solver.

Fonte Elaborada pela autora.

Gráfico 3 - Fronteira Eficiente de Markowitz para três ações.

<span id="page-50-1"></span>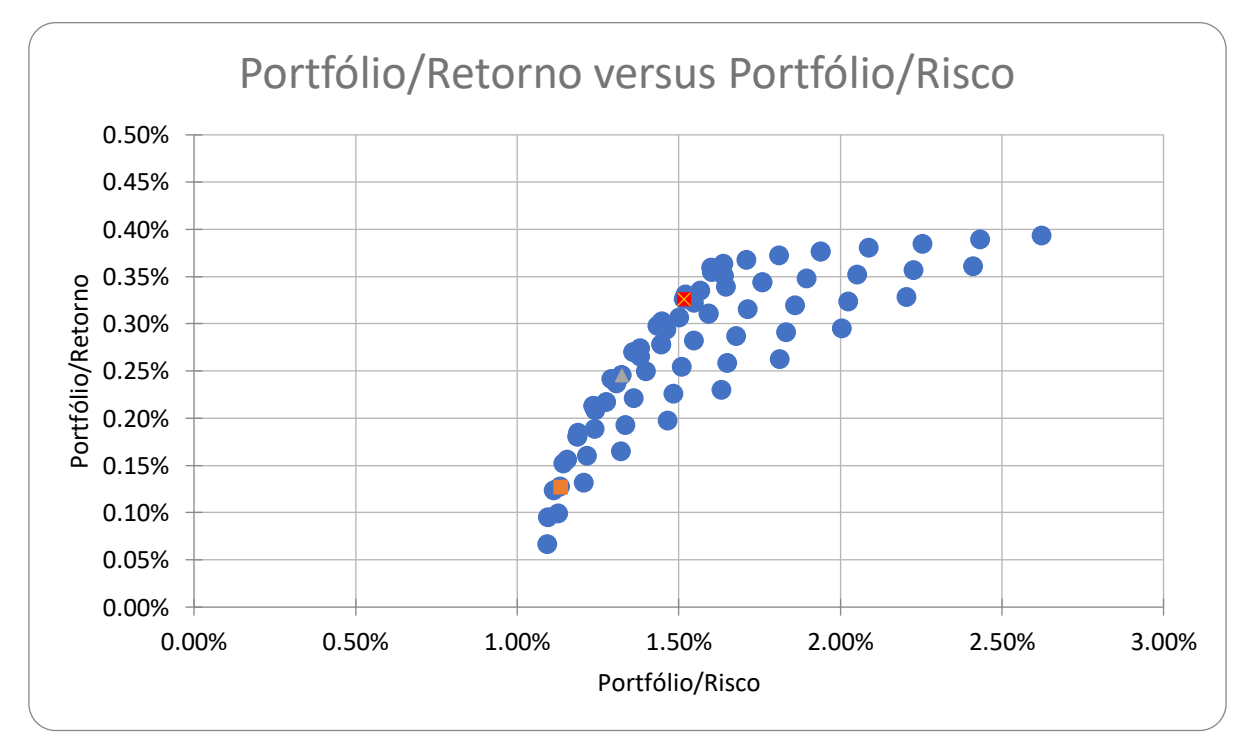

Fonte: Elaborada pela autora.

Através do Gráfico 3 é possível visualizar a alocação de algumas combinações da carteira de investimento. Para construção do gráfico foram utilizados o risco e o retorno encontrados para mais de sessenta combinações de carteiras de investimentos, como mencionado, as carteiras apresentadas na Tabela 20 são apenas algumas dessas combinações. Pode-se perceber que as carteiras de investimento mais eficientes estão localizadas mais à esquerda do gráfico, pois apresentam melhor relação risco versus retorno.

A escolha da carteira depende do perfil do investidor, o investidor conservador escolherá a carteira com menor risco, o investidor moderado escolherá uma carteira que lhe traga um retorno um pouco maior a um risco médio, já o investidor arrojado vai optar por um retorno maior, mesmo que o risco também seja maior. No Gráfico 3 selecionamos três carteiras (destacadas em vermelho, laranja e cinza) de acordo com o perfil do investidor, para serem analisadas na seção seguinte.

## <span id="page-51-1"></span>6.3 DESEMPENHO DAS CARTEIRAS DE INVESTIMENTOS

Para avaliar o desempenho dessas carteiras de investimento, coletamos os valores das ações quinzenalmente entre o período de 30/09/2022 a 25/11/2022 e calculamos o seu hipotético desempenho. Lembramos que estes dados serão analisados para um investimento a curto prazo. A Tabela 21 apresenta os valores das ações nas datas consideradas para análise.

<span id="page-51-0"></span>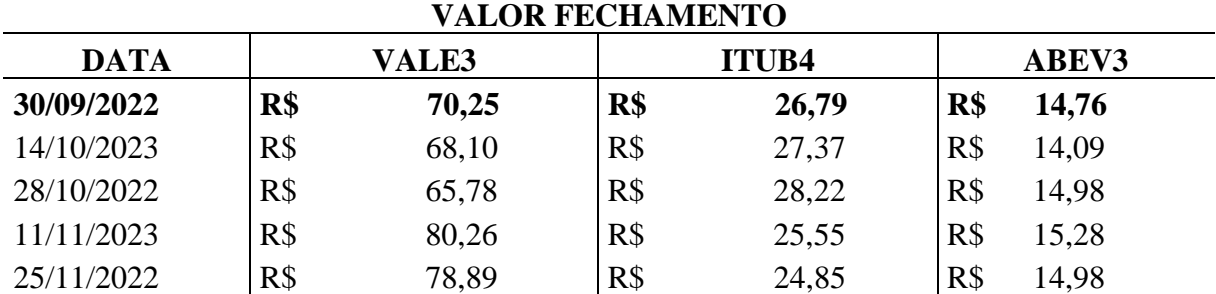

Tabela 21 - Valores dos fechamentos ajustados.

Fonte: Elaborada pela autora.

Fizemos a análise para carteira de investimento com duas ações e para a carteira de investimentos composta por três ações. Consideramos o perfil de investidor conservador, moderado e arrojado, simulando um investimento de R\$ 10.000,00 em 30/09/2022.

#### <span id="page-52-1"></span>**6.3.1 Carteira de duas ações**

Através do Gráfico 2, selecionamos três das carteiras eficientes (destacadas em amarelo, laranja e vermelho) de Markowitz, conforme perfil do investidor – conservador (laranja), moderado (amarelo) e arrojado (vermelho). Para o investidor conservador escolhemos a carteira composta por 15% em ações aa VALE3 e 85% em ações da ITUB4, pois queremos a menor exposição ao risco. Para o investidor moderado escolhemos a carteira composta por 60% em ações da VALE3 e 40% em ações da ITUB4 pois queremos maior retorno mediante um risco médio. Para o investidor arrojado escolhemos a carteira composta por 90% em ações da VALE3 e 10% em ações da ITUB4.

As Tabelas 22, 23 e 24 apresentam os hipotéticos retornos nas datas consideradas para o perfil conservador, moderado e arrojado, respectivamente.

<span id="page-52-0"></span>

| Investimento de R\$ 10.000,00 para o investidor com perfil conservador |                    |          |        |                    |                 |                |  |  |  |  |
|------------------------------------------------------------------------|--------------------|----------|--------|--------------------|-----------------|----------------|--|--|--|--|
| Ações e seus pesos                                                     | <b>VALE3</b> (15%) |          |        | <b>ITUB4</b> (85%) |                 | Retorno $(\%)$ |  |  |  |  |
|                                                                        |                    |          |        |                    |                 |                |  |  |  |  |
| Núm. de ações compradas                                                | 21,35              |          | 317,28 |                    |                 |                |  |  |  |  |
| Dia da compra 30/09/2022                                               | R\$                | 1.500,00 | R\$    | 8.500,00           | R\$ 10.000,00   |                |  |  |  |  |
| Valor em 14/10/2022                                                    | $R\$               | 1.454,09 | R\$    | 8.684,02           | R\$ 10.138,12   | 1,38%          |  |  |  |  |
| Valor em 28/10/2022                                                    | $R\$               | 1.404,56 | R\$    | 8.953,71           | R\$ 10.358,27   | 3,58%          |  |  |  |  |
| Valor em 11/11/2022                                                    | R <sub>3</sub>     | 1.713,74 | R\$    | 8.106,57           | R\$ 9.820,31    | $-1,79%$       |  |  |  |  |
| Valor em 25/11/2022                                                    | R\$                | 1.684,48 | R\$    | 7.884,47           | 9.568,96<br>R\$ | $-4,31%$       |  |  |  |  |

Tabela 22 - Investidor com perfil conservador.

Fonte: Elaborada pela autora.

Conforme a Tabela 22, o investidor com perfil conservador, ao investir um capital de R\$ 10.000,00, sendo 15% desse valor nas ações da VALE3 e 85% nas ações do ITUB4, obteria um retorno de 1,38% sobre o capital investido na primeira quinzena e um retorno de 3,58%, se o investimento fosse para 28 dias. A partir da terceira quinzena, o investidor passaria a obter prejuízos de -1,78%, caso vendesse suas ações em 11/11/2022, de -4,31% se, vendesse suas ações em 25/11/2022. Desse modo, para esse perfil e para um investimento a curto prazo, a Teoria de Markowitz se mostra eficiente.

<span id="page-53-0"></span>

| Investimento de R\$ 10.000,00 para o investidor com perfil moderado |                    |          |        |                       |      |               |                |  |  |  |
|---------------------------------------------------------------------|--------------------|----------|--------|-----------------------|------|---------------|----------------|--|--|--|
| Ações e seus pesos                                                  | <b>VALE3</b> (60%) |          |        | <b>ITUB4</b> $(40\%)$ |      |               | Retorno $(\%)$ |  |  |  |
| Núm. de ações compradas                                             | 85,41              |          | 149.31 |                       |      |               |                |  |  |  |
| Dia da compra 30/09/2022                                            | R\$                | 6.000,00 | $R\$   | 4.000,00              |      | R\$ 10.000,00 |                |  |  |  |
| Valor em 14/10/2022                                                 | $R\$               | 5.816,37 | R\$    | 4.086,60              | $R\$ | 9.902,97      | $-0.97%$       |  |  |  |
| Valor em 28/10/2022                                                 | $R\$               | 5.618,22 | $R\$   | 4.213,51              | R\$  | 9.831,73      | $-1,68%$       |  |  |  |
| Valor em 11/11/2022                                                 | R\$                | 6.854,95 | $R\$   | 3.814,86              |      | R\$ 10.669,80 | 6,70%          |  |  |  |
| Valor em 25/11/2022                                                 | $R\$               | 6.737,94 | $R\$   | 3.710,34              |      | R\$ 10.448,28 | 4,48%          |  |  |  |
| Esute Elebens de nale estenc                                        |                    |          |        |                       |      |               |                |  |  |  |

Tabela 23 - Investidor com perfil moderado.

Para o investidor com perfil moderado, conforme Tabela 23, ao investir um capital de R\$ 10.000,00, sendo 60% desse valor nas ações da VALE3 e 40% nas ações do ITUB4, obteria um prejuízo de -0,97% na primeira quinzena, -1,68% em 28 dias e, a partir da terceira quinzena, o investidor passaria a obter algum retorno positivo, 6,70% em 11/11/2022 e 4,48% em 25/11/2022.

<span id="page-53-1"></span>

| Investimento de R\$ 10.000,00 para investidor com perfil arrojado |                           |               |      |          |      |           |                |  |  |  |
|-------------------------------------------------------------------|---------------------------|---------------|------|----------|------|-----------|----------------|--|--|--|
| Ações e seus pesos                                                | VALE3 (90%)   ITUB4 (10%) |               |      |          |      |           | Retorno $(\%)$ |  |  |  |
| Núm. de ações compradas                                           | 128,11                    |               |      | 37,33    |      |           |                |  |  |  |
| Dia da compra 30/09/2022                                          | R <sub>3</sub>            | 9.000,00      | R\$  | 1.000,00 | $R\$ | 10.000,00 |                |  |  |  |
| Valor em 14/10/2022                                               | R\$                       | 8.724,56      | R\$  | 1.021,65 | R\$  | 9.746,21  | $-2,54%$       |  |  |  |
| Valor em 28/10/2022                                               | R\$                       | 8.427,33      | R\$  | 1.053,38 | R\$  | 9.480,71  | $-5,19%$       |  |  |  |
| Valor em 11/11/2022                                               |                           | R\$ 10.282,42 | R\$  | 953,71   | R\$  | 11.236,13 | 12,36%         |  |  |  |
| Valor em 25/11/2022                                               |                           | R\$ 10.106,90 | $R\$ | 927,58   | $R\$ | 11.034,49 | 10,34%         |  |  |  |

Tabela 24 - Investidor com perfil arrojado.

Fonte: Elaborado pela autora.

Conforme Tabela 24, um investidor com perfil arrojado, ao investir um capital de R\$ 10.000,00, sendo 90% desse valor nas ações da VALE3 e 10% nas ações do ITUB4, obteria um prejuízo de -2,54% na primeira quinzena, -5,19% para 28 dias e a partir da terceira quinzena o investidor passaria a obter algum retorno positivo, 12,36% em 11/11/2022 e 10,34% em 25/11/2022.

Através das simulações, percebemos que a curto prazo o investidor conservador, o qual tem preferência pela composição que lhe oferecesse menor risco, teve melhor retorno. Ao se desejar um retorno maior, o risco a se correr também é maior. Como estamos analisando um investimento a curto prazo, seria necessário a cada período, atualizar os dados para obter resultados mais preciso.

#### <span id="page-54-2"></span>**6.3.2 Carteira de três ações**

Através do Gráfico 3, selecionamos três das carteiras eficientes (destacadas em laranja, cinza e vermelho) de Markowitz, conforme perfil do investidor – conservador (laranja), moderado (cinza) e arrojado (vermelho). Para o investidor conservador, escolhemos a carteira composta por 10% em ações da VALE3, 10% em ações da ITUB4 e 80% em ações da ABEV3, pois queremos um baixo risco. Para o investidor moderado, escolhemos a carteira composta por 20% em ações da VALE3, 40% em ações da ITUB4 e 40% em ações da ABEV3, pois queremos maior retorno mediante um risco médio. Para o investidor arrojado, escolhemos a carteira composta por 10% em ações da VALE3, 80% em ações da ITUB4 e 10% em ações da ABEV3.

As Tabelas 25, 26 e 27 apresentam os hipotéticos retornos nas datas consideradas, para o perfil conservador, moderado e arrojado, respectivamente.

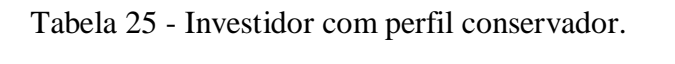

<span id="page-54-0"></span>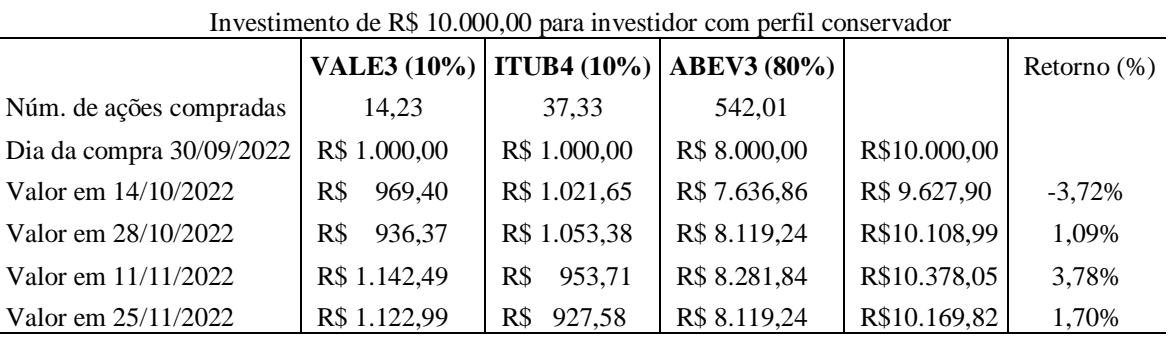

Fonte: Elaborada pela autora.

Conforme Tabela 25, o investidor com perfil conservador, ao investir um capital de R\$ 10.000,00, sendo 10% desse valor nas ações da VALE3, 10% nas ações do ITUB4 e 80% nas ações ABEV3, obteria um prejuízo de -3,72% na primeira quinzena, a partir da segunda quinzena passaria a obter retorno positivo, de 1,09% para 28 dias, 3,78% em 11/11/2022 e 1,70% em 25/11/2022.

Tabela 26 - Investidor com perfil moderado.

<span id="page-54-1"></span>

| Investimento de R\$ 10.000,00 para investidor com perfil moderado |                    |          |                             |          |                    |          |     |           |                |  |
|-------------------------------------------------------------------|--------------------|----------|-----------------------------|----------|--------------------|----------|-----|-----------|----------------|--|
|                                                                   | <b>VALE3</b> (20%) |          | $\vert$ ITUB4 (40%) $\vert$ |          | <b>ABEV3</b> (40%) |          |     |           | Retorno $(\%)$ |  |
| Num. de ações compradas                                           |                    | 28.47    | 149.31                      |          | 271,00             |          |     |           |                |  |
| Dia da compra 30/09/2022                                          | R\$                | 2.000,00 | R\$                         | 4.000,00 | R\$                | 4.000,00 | R\$ | 10.000,00 |                |  |
| Valor em 14/10/2022                                               | R\$                | 1.938.79 | R <sub>S</sub>              | 4.086,60 | $R\$               | 3.818,43 | R\$ | 9.843.82  | $-1,56%$       |  |
| Valor em 28/10/2022                                               | R\$                | 1.872.74 | R\$                         | 4.213,51 | R\$                | 4.059,62 | R\$ | 10.145.87 | 1,46%          |  |
| Valor em 11/11/2022                                               | R\$                | 2.284.98 | R <sub>S</sub>              | 3.814.86 | R\$                | 4.140,92 | R\$ | 10.240.76 | 2,41%          |  |
| Valor em 25/11/2022                                               | R\$                | 2.245.98 | R\$                         | 3.710,34 | R\$                | 4.059,62 | R\$ | 10.015.94 | 0.16%          |  |

Fonte: Elaborada pela autora.

Para o investidor com perfil moderado, conforme Tabela 26, ao investir um capital de R\$ 10.000,00, sendo 20% desse valor nas ações da VALE3, 40% nas ações do ITUB4 e 40% nas ações ABEV3, obteria um prejuízo de -1,56% na primeira quinzena, a partir da segunda quinzena passaria a obter retorno positivo, de 1,46% para 28 dias, 2,41% em 11/11/2022, e 0,16% em 25/11/2022.

<span id="page-55-0"></span>

| Investimento de R\$ 10.000,00 para investidor com perfil arrojado |                    |          |                    |          |                    |          |     |           |                |  |
|-------------------------------------------------------------------|--------------------|----------|--------------------|----------|--------------------|----------|-----|-----------|----------------|--|
|                                                                   | <b>VALE3</b> (10%) |          | <b>ITUB4</b> (80%) |          | <b>ABEV3</b> (10%) |          |     |           | Retorno $(\%)$ |  |
| Núm. de ações compradas                                           | 14,23              |          | 298,62             |          | 67,75              |          |     |           |                |  |
| Dia da compra 30/09/2022                                          | R\$                | 1.000,00 | R <sub>S</sub>     | 8.000,00 | R\$                | 1.000,00 | R\$ | 10.000,00 |                |  |
| Valor em 14/10/2022                                               | R\$                | 969,40   | R\$                | 8.173,20 | R\$                | 954,61   | R\$ | 10.097.20 | 0,97%          |  |
| Valor em 28/10/2022                                               | R\$                | 936,37   | R\$                | 8.427,03 | R\$                | 1.014,91 | R\$ | 10.378.30 | 3,78%          |  |
| Valor em 11/11/2022                                               | R\$                | 1.142.49 | R\$                | 7.629.71 | R\$                | 1.035,23 | R\$ | 9.807.43  | $-1,93%$       |  |
| Valor em 25/11/2022                                               | R\$                | 1.122,99 | R\$                | 7.420,68 | R <sub>S</sub>     | 1.014,91 | R\$ | 9.558,57  | $-4,41%$       |  |
| Fonte: Elaborada pela autora.                                     |                    |          |                    |          |                    |          |     |           |                |  |

Tabela 27 - Investidor com perfil arrojado.

Conforme Tabela 27, o investidor com perfil arrojado, ao investir um capital de R\$ 10.000,00, sendo 10% desse valor nas ações da VALE3, 80% nas ações do ITUB4 e 10% nas ações ABEV3, obteria um retorno 0,97% na primeira quinzena, 3,78% em 28 dias e caso vendesse suas ações em 11/11/2022 ou 25/11/2022, obteria um prejuízo de -1,93%, e -4,41%, respectivamente.

Através das simulações para os perfis dos investidores, observa-se um melhor resultado para o investidor com perfil arrojado, tendo em vista que tanto o investidor conservador, quanto o moderado, obteriam prejuízos a curto prazo.

Em geral, o risco da carteira de investimentos diminui ao se diversificar. A baixa de uma ação pode ser compensada em parte pelo aumento de outra ação inclusa na carteira. Nas simulações das carteiras de investimentos apresentadas anteriormente, a correlação entre as ações foi positiva, isso pode ter prejudicado os resultados, tendo em vista que ações com correlação positiva tendem a ter comportamento de mesmo modo.

## <span id="page-56-0"></span>**7 CONSIDERAÇÕES FINAIS**

A Teoria de Markowitz (1952) é de fundamental importância para os investidores, é uma ferramenta que ajuda na tomada de decisões em meio ao ambiente de incertezas e riscos, como é o mercado financeiro. Chegando ao fim desse trabalho, é possível responder à pergunta inicial: Como avaliar uma carteira de ativos com base na Teoria de Markowitz? Através dos conceitos estatísticos apresentados, foi possível coletar dados, analisar e compreender o comportamento aproximado das ações. A partir desses dados e através das premissas de Markowitz, juntamente com a diversificação proposta por ele, é possível montar uma carteira de investimentos onde o desempenho dos ativos como um todo é mais relevante do que dos ativos de forma individual.

Através dos exemplos práticos e aplicações ao longo do trabalho, é possível compreender como as ferramentas estatísticas utilizadas por Markowitz para interpretação dos dados coletados podem potencializar os resultados. Para esse estudo, o critério de seleção das ações pode não ter sido o mais eficiente, tendo em vista que todas as ações selecionadas tiveram correlação positiva, o que acaba por prejudicar a redução do risco não sistemático. Esse fator pode ter interferido na obtenção de um resultado mais favorável.

Ainda deve-se levar em consideração que a diversificação reduz o risco, mas não o elimina, o mercado ainda possui o risco sistemático que não pode ser totalmente extinto. Como analisamos os dados das ações no período de 01/09/2022 a 30/09/2022, próximo das eleições, à incerteza eleitoral tende a impactar negativamente o desempenho da bolsa de valores, deixando as ações mais voláteis.

Contudo, a escolha final da carteira dependerá do perfil do investidor. O investidor com perfil arrojado sempre estará sujeito a um maior nível de risco, é o preço a se pagar para conseguir o maior prêmio, ou seja, o maior retorno.

Como sugestão para trabalhos futuros, indica-se estudar o Índice de Sharpe desenvolvido por William Forsyth Sharpe, que recebeu do Prêmio Nobel de Economia em 1990 juntamente com Harry Markowitz. O Índice de Sharpe é um indicador que compara o ganho de um investimento com um retorno livre de risco, medindo qual é a relação entre o retorno excedente, ao ativo livre de risco e sua volatilidade.

Outra possibilidade para continuação desse estudo, é aumentar a amostra de dados iniciais e o número de ações na carteira de investimento, estudando qual seria a quantidade ideal de ações para compor a carteira de investimentos.

## **REFERÊNCIAS**

<span id="page-57-0"></span>ASSAF NETO, Alexandre. **Mercado Financeiro**. 15. ed. Barueri [SP]: Atlas/Grupo GEN, Instituto Assaf, 2021. *E-book*. Disponível em: [https://app.minhabiblioteca.com.br/#/books/9788597028171/.](https://app.minhabiblioteca.com.br/#/books/9788597028171/) Acesso em: 06 ago. 2022.

BACH, Tatiana Marceda; SILVA, Wesley Vieira da; KUDLAWICZ, Claudineia; MARQUES, Sandro. Eficiência das Companhias Abertas e o Risco versus Retorno das Carteiras de Ações a partir do Modelo de Markowitz. **Revista Evidenciação Contábil & Finanças**, João Pessoa, v. 3, n. 1, p. 34–53, 2015. Disponível em: [https://periodicos.ufpb.br/index.php/recfin/article/view/21312.](https://periodicos.ufpb.br/index.php/recfin/article/view/21312) Acesso em: 14 ago. 2022.

BARABACH, G.; SILVA, C. E. L. A Importância dos Mercados Futuro e a Termo na Comercialização do Café Arábica: uma Análise a Partir do Modelo de Markowitz. **Revista Gestão Organizacional**, v.8, n. 2, p. 4-25, 2015. Disponível em: [https://bell.unochapeco.edu.br/revistas/index.php/rgo/article/download/1901/1858.](https://bell.unochapeco.edu.br/revistas/index.php/rgo/article/download/1901/1858) Acesso em: 06 nov. 2022.

BERNSTEIN, Peter L. **Desafio aos deuses**. Rio de Janeiro: Elsevier, 2011.

CRESPO, Antônio Arnot. **Estatística fácil**. 19. ed. São Paulo: Saraiva, 2009.

FARIAS, Tácito Augusto; MOURA, Fábio Rodrigues de. Carteiras Eficientes e Ingênuas: uma análise comparativa com o uso do modelo de Markowitz. **Revista de Economia Mackenzie**. São Paulo, v. 11, n. 2, p. 114-152.2013. Disponível em: [https://www.proquest.com/openview/0085520102044c3a52717fc17bdc9e57/1?pq](https://www.proquest.com/openview/0085520102044c3a52717fc17bdc9e57/1?pq-origsite=gscholar&cbl=3962595)[origsite=gscholar&cbl=3962595.](https://www.proquest.com/openview/0085520102044c3a52717fc17bdc9e57/1?pq-origsite=gscholar&cbl=3962595) Acesso em: 22 nov. 2022.

FONSECA, Jairo Simon da; MARTINS, Gilberto de Andrade. **Curso de Estatística**. 6. ed. São Paulo: Atlas, 2009.

GIL, C. A. **Como elaborar projetos de pesquisa**. 4. ed. São Paulo: Atlas, 2002.

GONÇALVES Jr, Cleber; PAMPLONA, Edson de O.; MONTEVECHI, José A., Seleção de Carteiras Através do Modelo de Markowitz para Pequenos Investidores (Com o Uso de Planilhas Eletrônicas). In: SIMPÓSIO DE ENGENHARIA DE PRODUÇÃO – SIMPEP, 9., 2002. Bauru, SP. **Anais**... Bauru: UNESP, 2002. Disponível em: [https://docplayer.com.br/5625806-Selecao-de-carteiras-atraves-do-modelo-de-markowitz](https://docplayer.com.br/5625806-Selecao-de-carteiras-atraves-do-modelo-de-markowitz-para-pequenos-investidores-com-o-uso-de-planilhas-eletronicas.html)[para-pequenos-investidores-com-o-uso-de-planilhas-eletronicas.html.](https://docplayer.com.br/5625806-Selecao-de-carteiras-atraves-do-modelo-de-markowitz-para-pequenos-investidores-com-o-uso-de-planilhas-eletronicas.html) Acesso em 06 nov. 2022.

IBOVESPA (IBOV). Infomoney, c2023. Disponível em: [https://www.infomoney.com.br/cotacoes/b3/indice/ibovespa/.](https://www.infomoney.com.br/cotacoes/b3/indice/ibovespa/) Acesso em: 20 jun. 2023.

LIMA, Teresa Cristina de Sá. **Aplicação do modelo de Markowitz para a otimização de carteiras de títulos públicos**. 2016. 68f. Trabalho de Conclusão de Curso (Graduação) - Universidade Tecnológica Federal do Paraná, Ponta Grossa, 2016. Disponível em[:http://repositorio.utfpr.edu.br/jspui/handle/1/16093.](http://repositorio.utfpr.edu.br/jspui/handle/1/16093) Acesso em 22 nov. 2022.

MARKOWITZ, Harry. Portfolio Selection. **The Journal of Finance**, v. 7, n. 1, pp. 77– 91, 1952. Disponível em: [https://doi.org/10.2307/2975974.](https://doi.org/10.2307/2975974) Acesso em: 13 ago. 2022.

SILVA, Carlos Alberto Gonçalves da; Gerenciamento de risco da carteira otimizada. In: ENCONTRO NACIONAL DE ENGENHARIA DE PRODUÇÃO, ENEGEP, 28., 2008. Rio de Janeiro, RJ. **Anais...** Rio de Janeiro: ABEPRO, 2008. Disponível em: [https://abepro.org.br/biblioteca/enegep2008\\_tn\\_sto\\_071\\_506\\_10917.pdf:](https://abepro.org.br/biblioteca/enegep2008_tn_sto_071_506_10917.pdf) Acesso em: 17 nov. 2022.

SILVA, Rhoger Fellipe Marinho da; CARMONA, Charles Ulises de Montreuil; LAGIOLA; Umbelina Cravo Teixeixa. A relação entre o risco e as práticas de governança corporativa diferenciada no mercado brasileiro de ações: uma abordagem sob a égide da teoria dos portfólios de Markowitz. **Revista Brasileira De Gestão De Negócios**, v. 13, n. 39, 2011, p. 175–192. Disponível em: [https://www.scielo.br/j/rbgn/a/8dYnsxYKHBFrgVPBgw4h47G/.](https://www.scielo.br/j/rbgn/a/8dYnsxYKHBFrgVPBgw4h47G/) Acesso em: 06 nov. 2022.

SOUZA, Laís Cavalar; MASSARDI, Wellington Oliveira; PIRES, Vanessa Aparecida Vieira; and CIRIBELI, João Paulo. Otimização de carteira de investimentos: um estudo com ativos do Ibovespa. **Revista Gestão, Finanças E Contabilidade**. UNEB, Salvador, v. 7, n. 3, p. 201-213, 2017. Disponível em:

[https://www.revistas.uneb.br/index.php/financ/article/view/3381.](https://www.revistas.uneb.br/index.php/financ/article/view/3381) Acesso em: 06 nov. 2022.

ZANINI, Francisco A. M.; FIGUEIREDO, Antonio C. As teorias de carteira de Markowitz e de Sharpe: uma aplicação no mercado brasileiro de ações entre julho/95 e junho/2000. **Revista de Administração da Mackenzie**, v. 6, n. 2, p. 37-64, 2005. Disponível em: [https://www.scielo.br/j/ram/a/4yt63HmBc8K9bRLdqNcdzJp/?lang=pt.](https://www.scielo.br/j/ram/a/4yt63HmBc8K9bRLdqNcdzJp/?lang=pt) Acesso em: 14 ago. 2022.